# **2 ОСНОВЫ ПРОЕКТИРОВАНИЯ СХЕМ АВТОМАТИКИ 2.1 Алгебра логики**

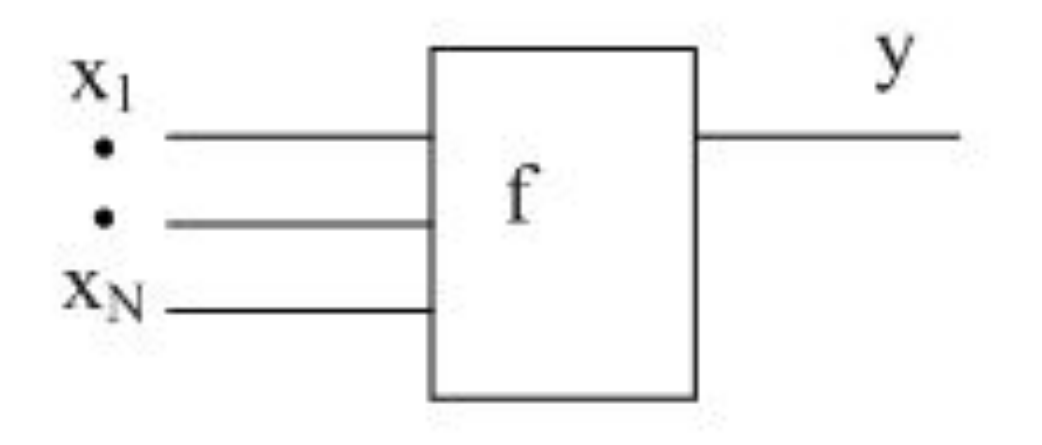

Рисунок 10 – Схемное представление *n*-разрядной логической функции

К логическим функциям одной переменной относятся:

1) Нулевая (цепь оборвана): *у = 0.*

Таблица 2 – Таблица истинности

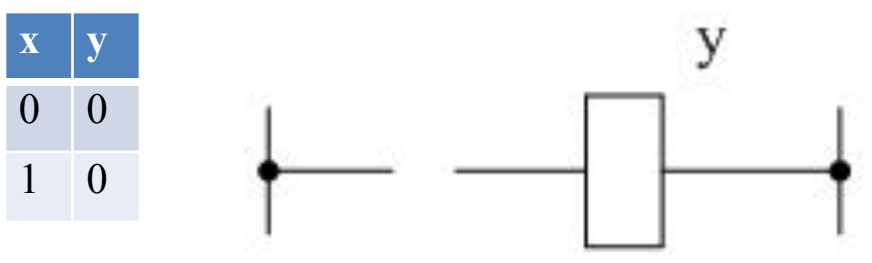

Рисунок 11 – Релеино-контакторная схема 2) Единичная (короткозамкнутая цепь): *у = 1.* Таблица 3 – Таблица истинности

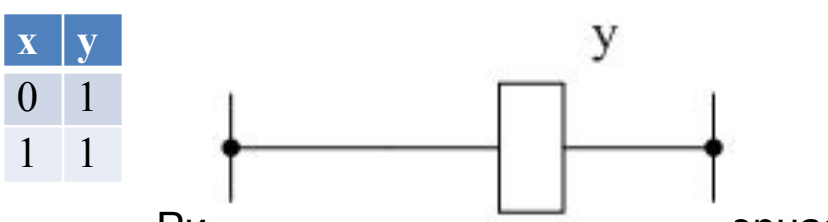

Рисунок 12 - Релейно-контакторная схема

3) Повторение: *у=х.*

Таблица 4 – Таблица истинности

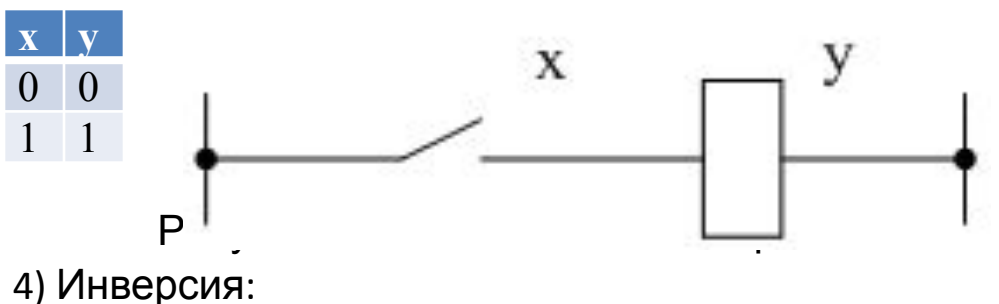

Таблица 5 – Таблица истинности

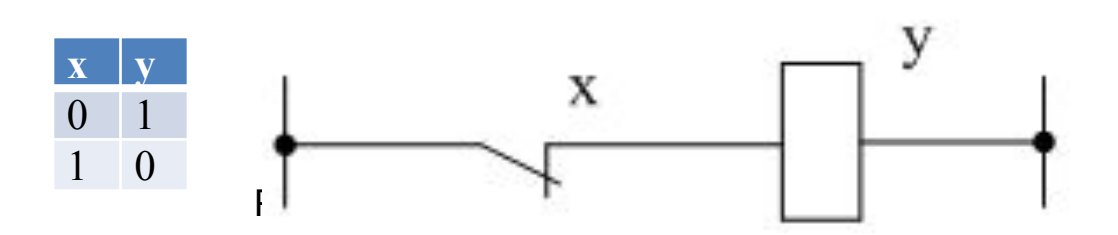

К логическим функциям двух переменных относятся функции вида

 $y = f(x1, x2)$ 

### Таблица 6 - Логические функции двух переменных

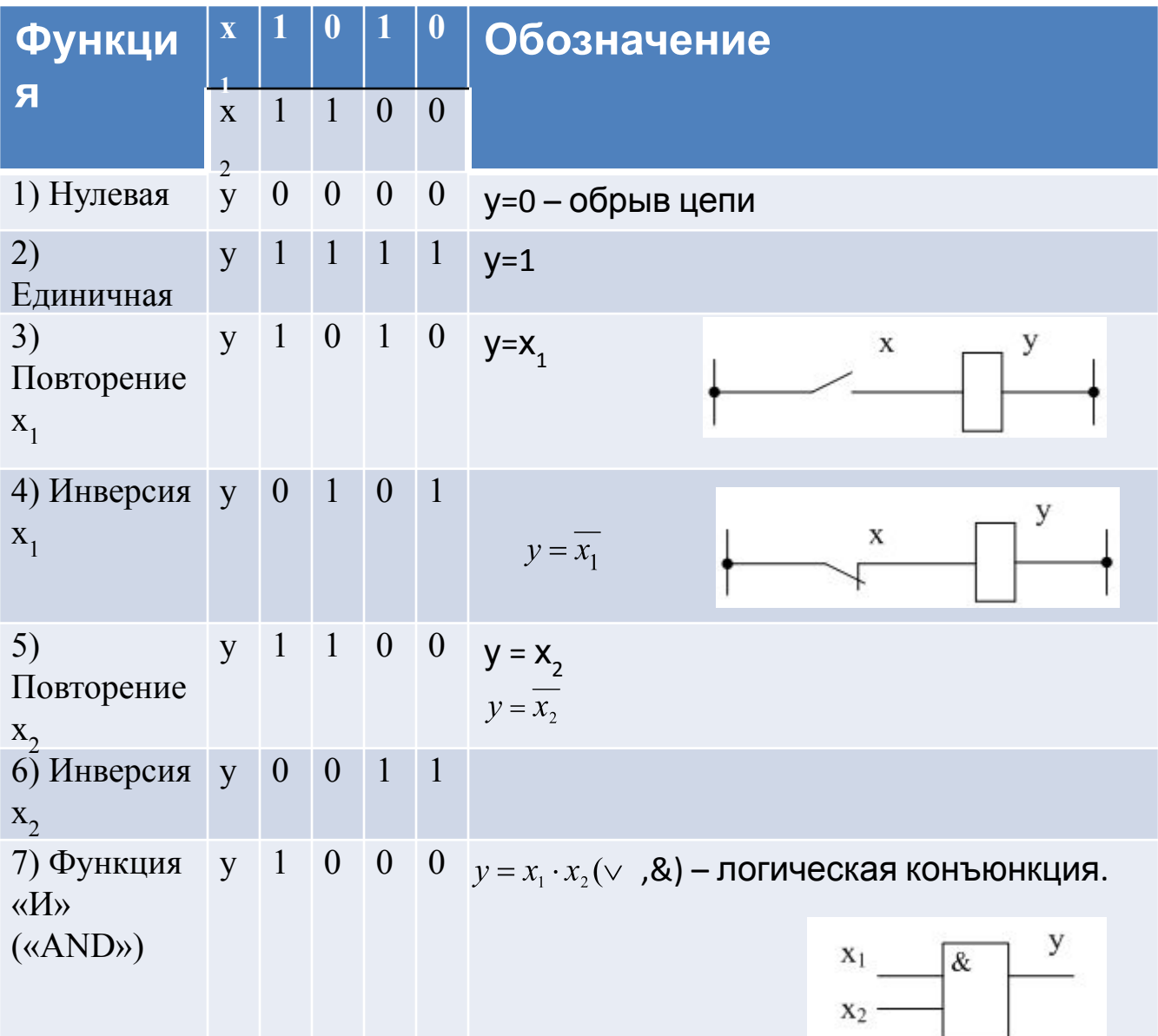

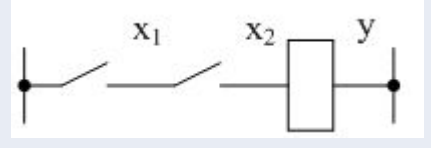

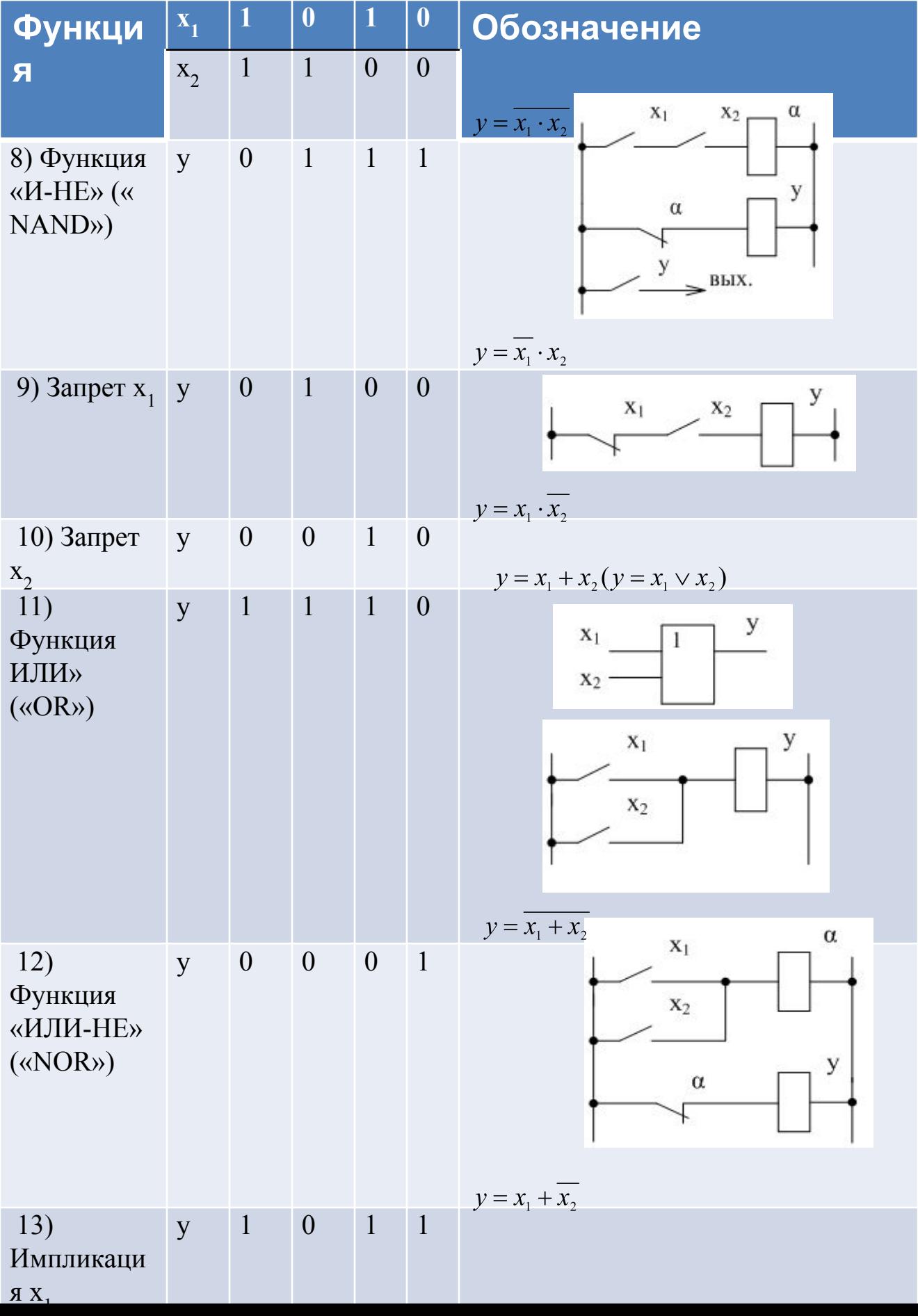

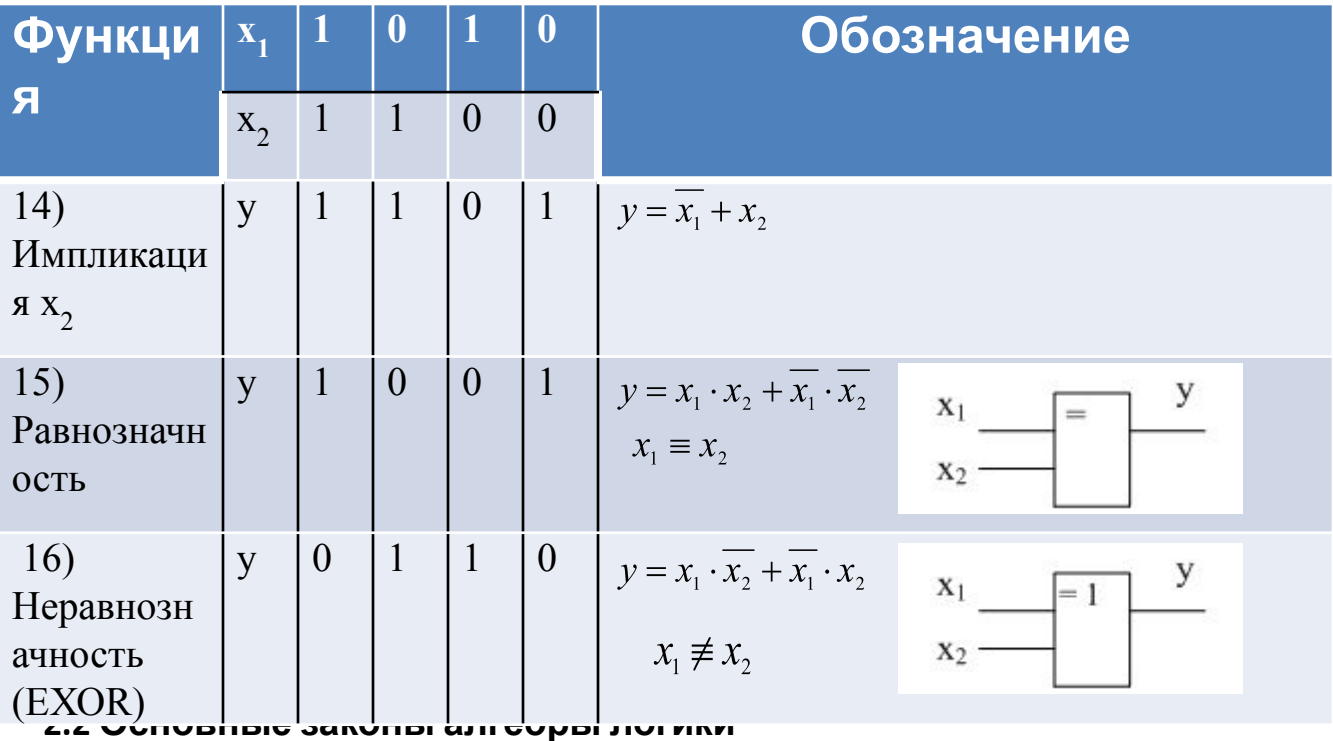

Закон нулевого множества.

а) Функция «И».

$$
0\cdot x=0
$$

б) Функция «ИЛИ».

 $0 + x = x$ 

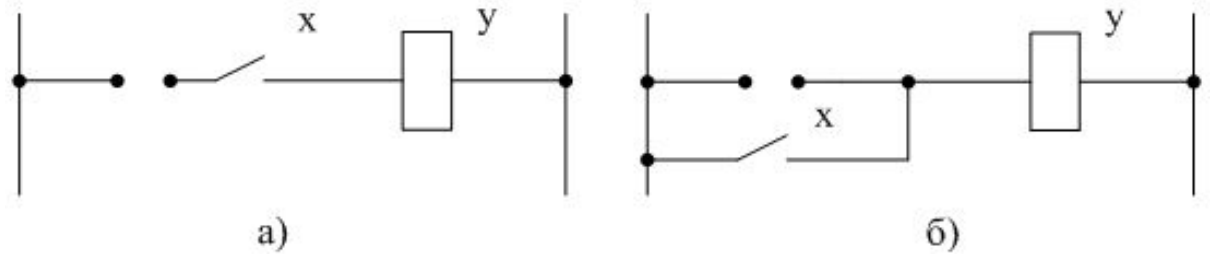

Рисунок 15 - Релейно-контакторные схемы 2) Закон универсального множества.

а) Функция «И».

 $1 \cdot x = x$ 

б) Функция «ИЛИ».

*1 + х = 1*

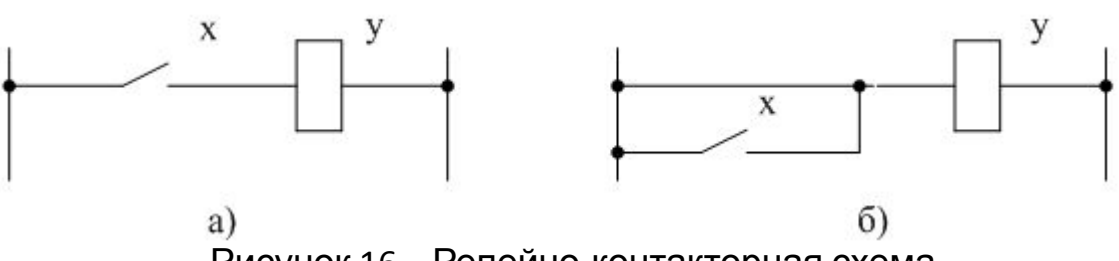

Рисунок 16 – Релейно-контакторная схема

3) Закон двойной инверсии.

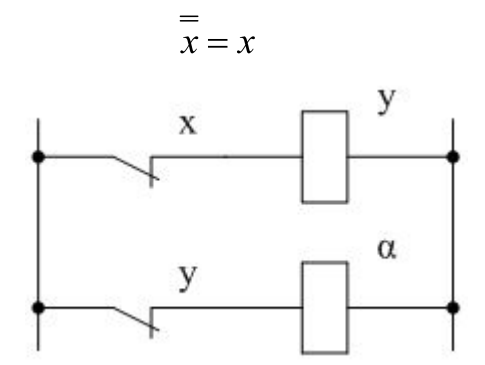

Рисунок 17 – Релейно-контакторная схема

- 4) Закон повторения.
- а) Функция «И».

 *х · х = х*

б) Функция «ИЛИ».

 *х + х = х*

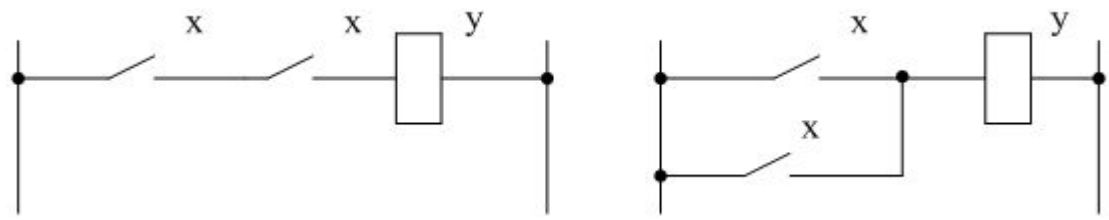

Рисунок 18 – Релейно-контакторные схемы

5) Распределительный закон.

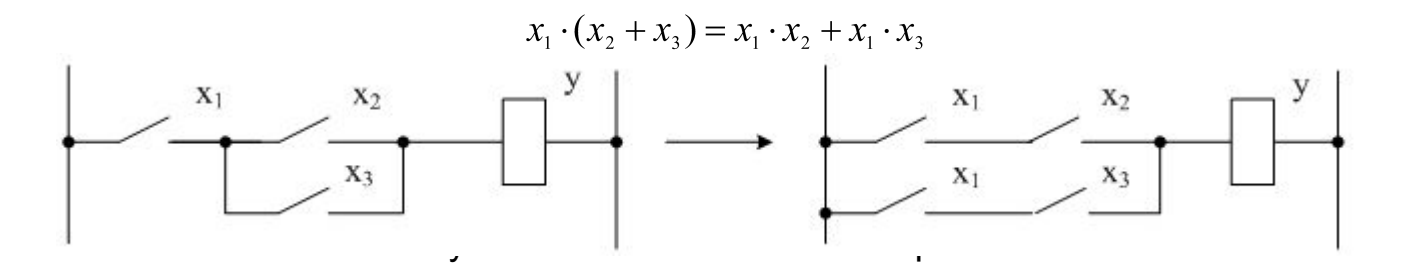

6. Закон поглощения.

$$
x_1 \cdot (x_1 + x_2) = x_1,
$$
  

$$
x_1 \cdot x_1 + x_1 \cdot x_2 = x_1 + x_1 \cdot x_2 = x_1 \cdot (1 + x_2) = x_1
$$

7. Закон склеивания.

$$
x_1 \cdot x_2 + x_1 \cdot \overline{x_2} = x_1, (x_1 + x_2) \cdot (x_1 + \overline{x_2}) = x
$$

#### 2.3 Синтез таблицы истинности и нормальные формы записи

Пример - Требуется синтезировать схему, предотвращающую пуск двигателя при определенных условиях.

А = 1 - дверь закрыта;

А = 0 - дверь открыта;

 $B = 1 - n$ ерегрузка;

В = 0 - нет перегрузки;

 $C = 1 -$ кнопка нажата;

 $C = 0 -$ кнопка не нажата.

Таблица 7 - Таблица истинности

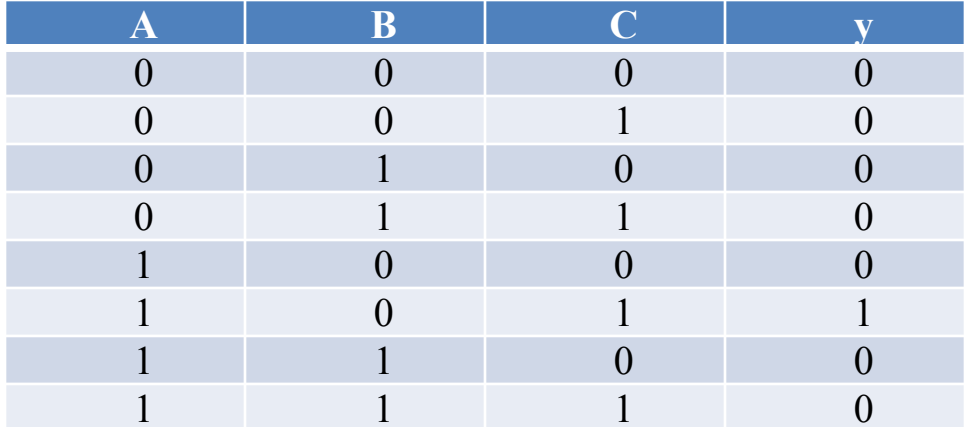

1) Совершенная, дизъюнктивная, нормальная форма (СДНФ).

$$
y = \underbrace{A \cdot B}_{m \, o} + \underbrace{\overline{A} \cdot \overline{B}}_{m \, s}
$$

Таблица 8 - Таблица истинности

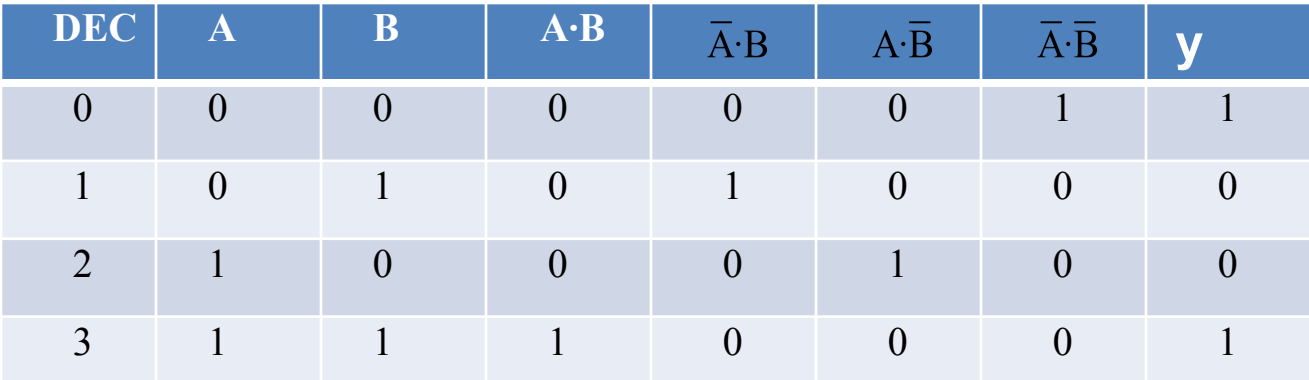

 $y = A \cdot B \cdot 1 + \overline{A} \cdot B \cdot 0 + A \cdot \overline{B} \cdot 0 + \overline{A} \cdot \overline{B} \cdot 1 = A \cdot B + \overline{A} \cdot \overline{B}$ <br>Таблица 9 – Таблица истинно $\overline{C}$ ти  $i^m i^x \cdot f(x)$ 

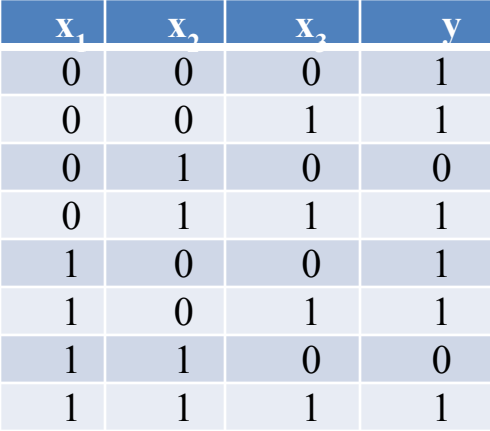

 $y = \overline{x_1} \cdot \overline{x_2} \cdot \overline{x_3} + \overline{x_1} \cdot \overline{x_2} \cdot x_3 + \overline{x_1} \cdot x_2 \cdot x_3 + x_1 \cdot \overline{x_2} \cdot \overline{x_3} + x_1 \cdot \overline{x_2} \cdot x_3 +$  $+ x_1 \cdot x_2 \cdot x_3,$ 

2) Совершенная, конъюнктивная, нормальная форма<br>HФ).  $y = (A+B) \cdot (\overline{A} + \overline{B})$ (СКНФ).

$$
y = (A+B+0) \cdot (\overline{A}+B+1) \cdot (A+\overline{B}^{4}+1) \cdot (\overline{A}^{4}+\overline{B}+0) = (A+B) \cdot (\overline{A}+\overline{B})
$$

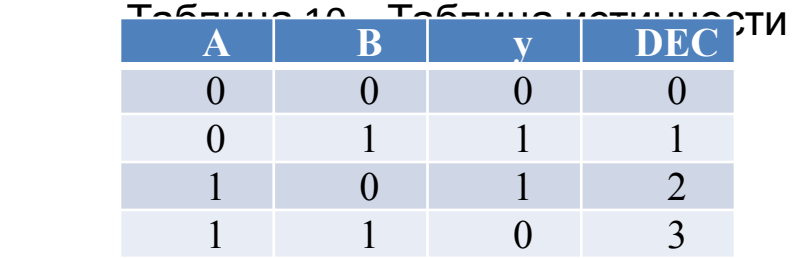

Пример – СКНФ.

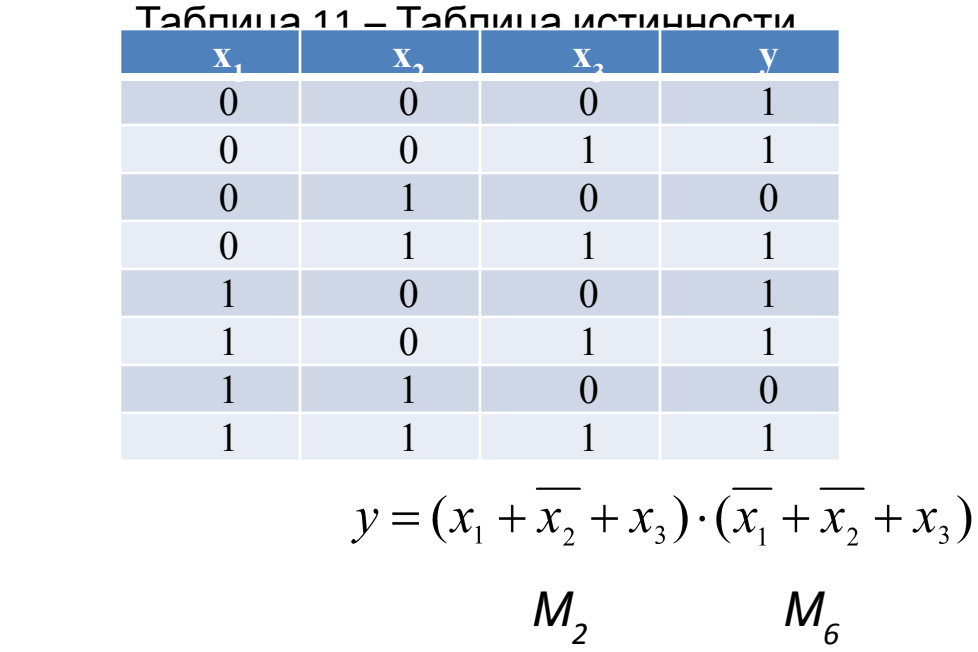

#### 2.4 Способы минимизации логических уравнений

$$
y = x_0 \cdot \overline{x_1} \cdot x_2 \cdot x_3 + x_0 \cdot x_1 \cdot x_2 \cdot x_3 + x_0 \cdot x_1 \cdot \overline{x_2} \cdot x_3 + + \overline{x_0} \cdot x_1 \cdot x_2 \cdot x_3 + \overline{x_0} \cdot x_1 \cdot \overline{x_2} \cdot x_3 = = x_0 \cdot x_2 \cdot x_3 + x_0 \cdot x_1 \cdot x_3 + \overline{x_0} \cdot x_1 \cdot x_3 = = x_0 \cdot x_2 \cdot x_3 + x_1 \cdot x_3 = x_3 \cdot (x_0 \cdot x_2 + x_1)
$$

Пример - Минимизация при помощи карты Карно.

$$
y = x_1 \cdot x_2 + x_1 \cdot x_2 + x_1 \cdot x_2
$$

Таблица 12 - Таблица истинности

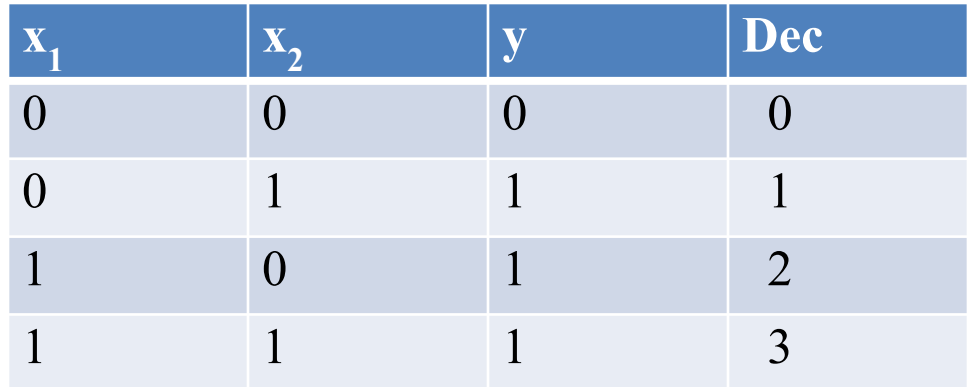

Сконструируем диаграмму так, чтобы при переходе от одного поля к другому изменялась только одна переменная.

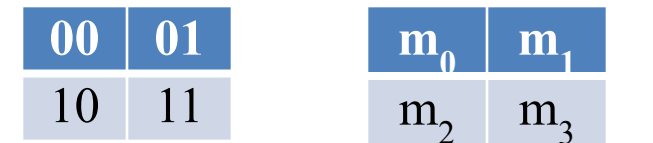

Подставим в поля значения у как показано на рисунке 21.

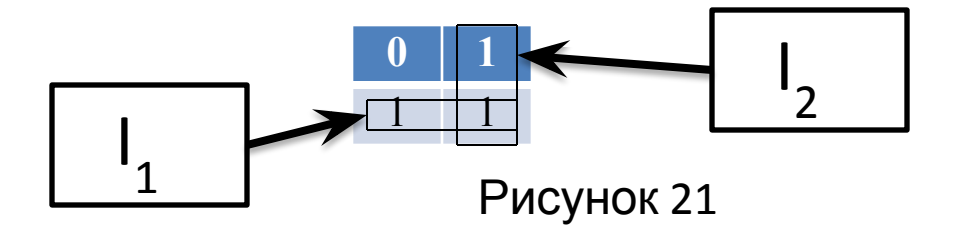

$$
I_1 = m_2 + m_3 = x_1 \cdot \overline{x_2} + x_1 \cdot x_2 = x_1
$$
  

$$
I_2 = m_1 + m_3 = \overline{x_1} \cdot x_2 + x_1 \cdot x_2 = x_2
$$
  

$$
y = I_1 + I_2 = x_1 + x_2
$$

Карта Карно для трех переменных: j

$$
y = \overline{x_1} \cdot x_2 \cdot \overline{x_3} + \overline{x_1} \cdot x_2 \cdot x_3 + x_1 \cdot x_2 \cdot \overline{x_3} + x_1 \cdot x_2 \cdot x_3
$$

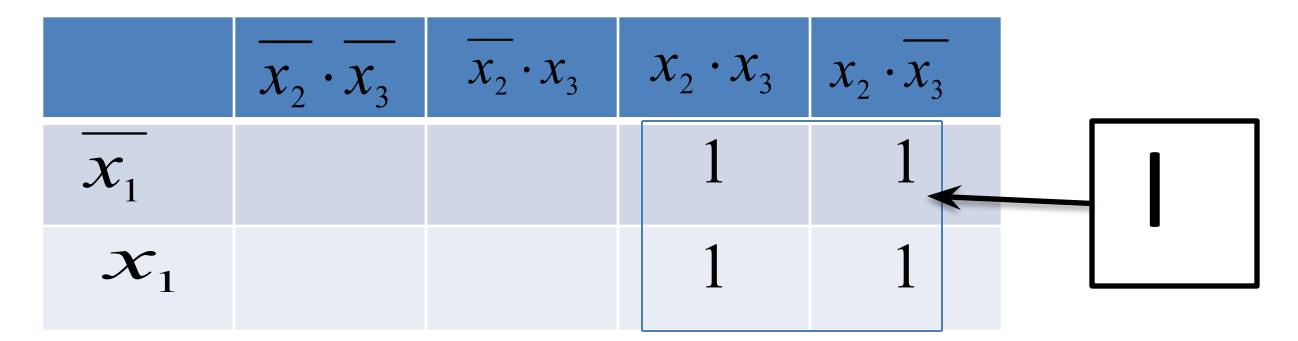

Необходимо убрать те переменные, которые в зоне импликанта меняют свое значение.

*у=х*<sub>2</sub>.

Этот метод работает, когда в каждое слагаемое входят все переменные.

Пример – Построение карты Карно для трех переменных.

 $y = x_1 \cdot x_2 \cdot x_3 + x_1 \cdot x_3 + x_1 \cdot x_3 \cdot x_2 + x_1 \cdot x_2$ 

Таблица 13 - Таблица истинности

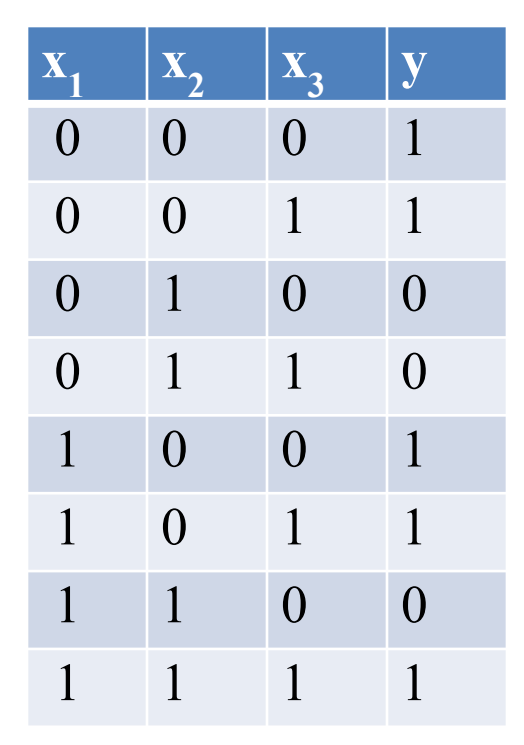

 $y = \overline{x_1} \cdot \overline{x_2} \cdot \overline{x_3} + \overline{x_1} \cdot \overline{x_2} \cdot x_3 + x_1 \cdot \overline{x_2} \cdot \overline{x_3} + x_1 \cdot \overline{x_2} \cdot x_3 + x_1 \cdot x_2 \cdot x_3$ 

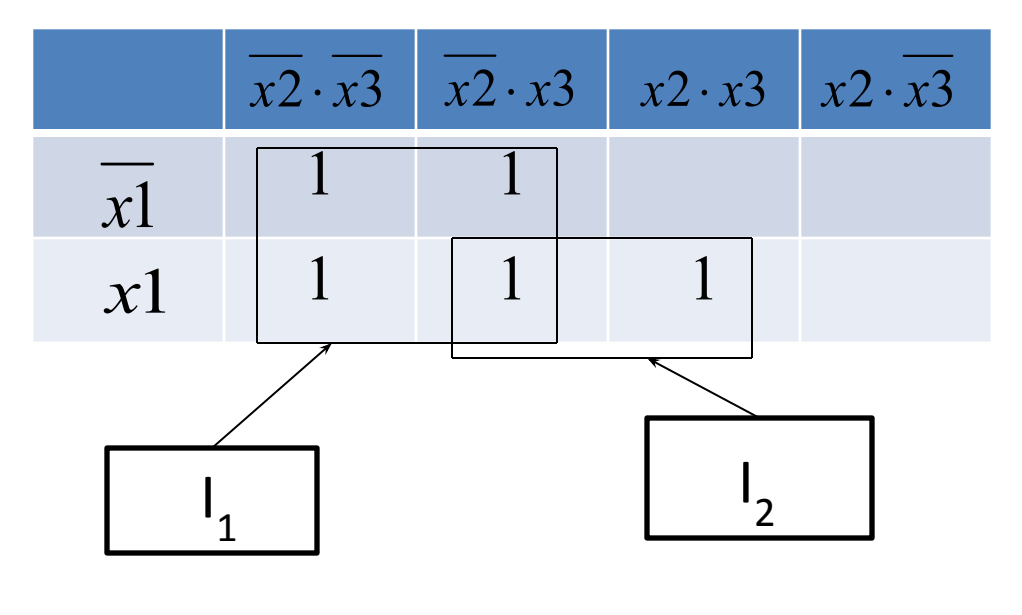

$$
y = x_2 + x_1 \cdot x_3
$$

Карта Карно для четырех переменных:

$$
y = \overline{x_1} \cdot \overline{x_2} \cdot \overline{x_3} \cdot \overline{x_4} + \overline{x_1} \cdot \overline{x_2} \cdot x_3 \cdot \overline{x_4} + \overline{x_1} \cdot x_2 \cdot \overline{x_3} \cdot x_4 +
$$
  
+  $x_1 \cdot \overline{x_2} \cdot \overline{x_3} \cdot \overline{x_4} + x_1 \cdot \overline{x_2} \cdot x_3 \cdot \overline{x_4} + x_1 \cdot x_2 \cdot \overline{x_3} \cdot \overline{x_4} +$   
+  $x_1 \cdot x_2 \cdot \overline{x_3} \cdot x_4 + x_1 \cdot x_2 \cdot x_3 \cdot x_4$ .  

$$
\overline{x_1} \cdot \overline{x_2} \overline{x_1} \cdot x_2 x_1 \cdot x_2 x_1 \cdot \overline{x_2}
$$
  

$$
\overline{x_3} \cdot x_4 \overline{x_4} \overline{x_5} \overline{x_4}
$$
  

$$
\overline{x_4} \cdot \overline{x_5} \cdot \overline{x_4}
$$

Некоторые комментарии к использованию карт Карно:

1) Края карты можно состыковывать как показано на рисунке 22.

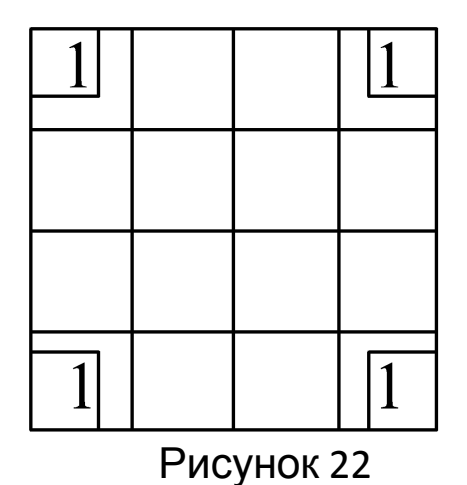

2) Необходимо образовывать как можно большие области, тогда логика будет проще.

3) Методом карт Карно можно пользоваться для решения СКНФ,тогда в полях нужно указывать логический ноль как показано на рисунке 23.

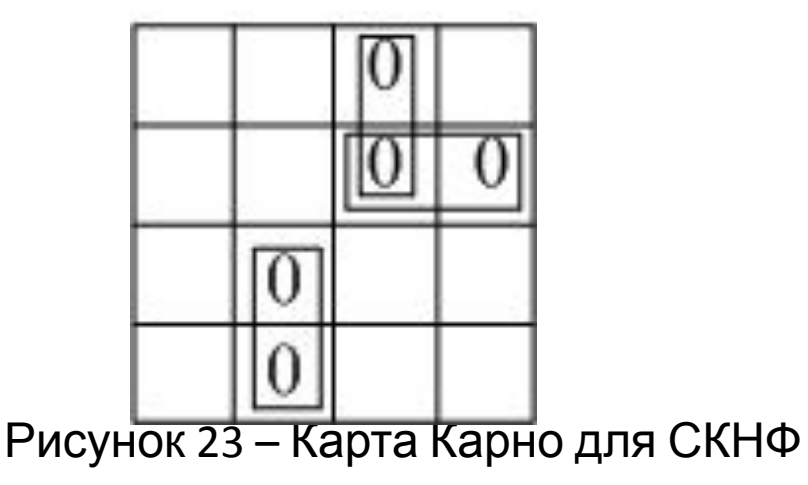

### **2.5 Основные правила построения схем по уравнениям алгебры логики**

Правила построения релейных схем:

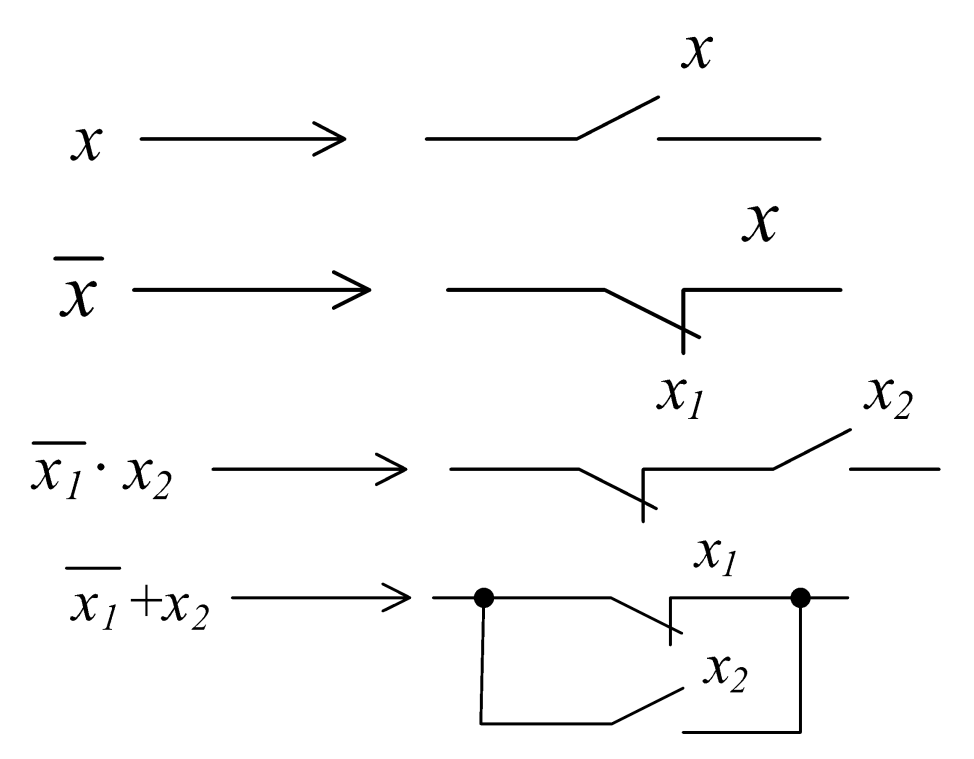

Рисунок 24 – Правила построения схем Комментарий ко второму правилу:

$$
y = x_1 \cdot \overline{x_2 \cdot x_3} + x_4
$$
  

$$
\alpha = x_2 \cdot x_3 \implies y = x_1 \cdot \overline{\alpha} + x_4
$$

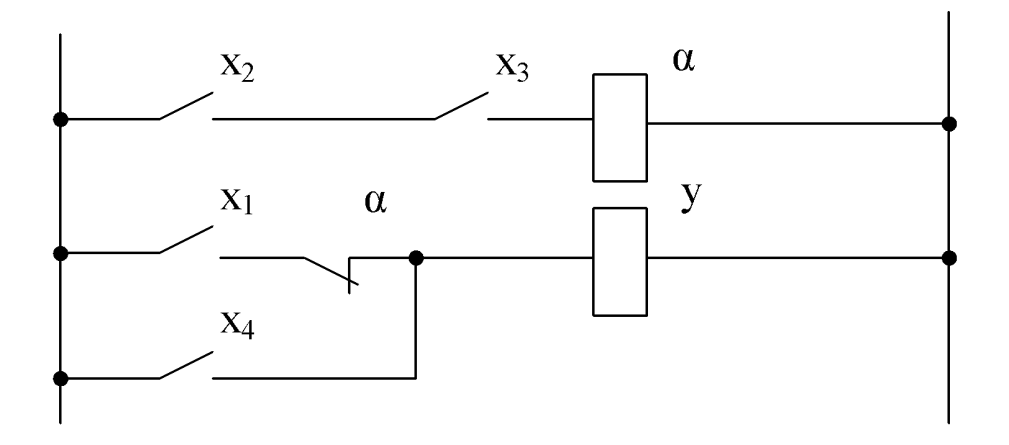

Рисунок 25 – Схема с использованием промежуточного реле

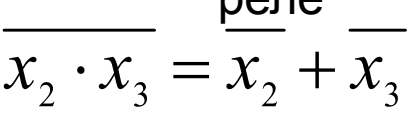

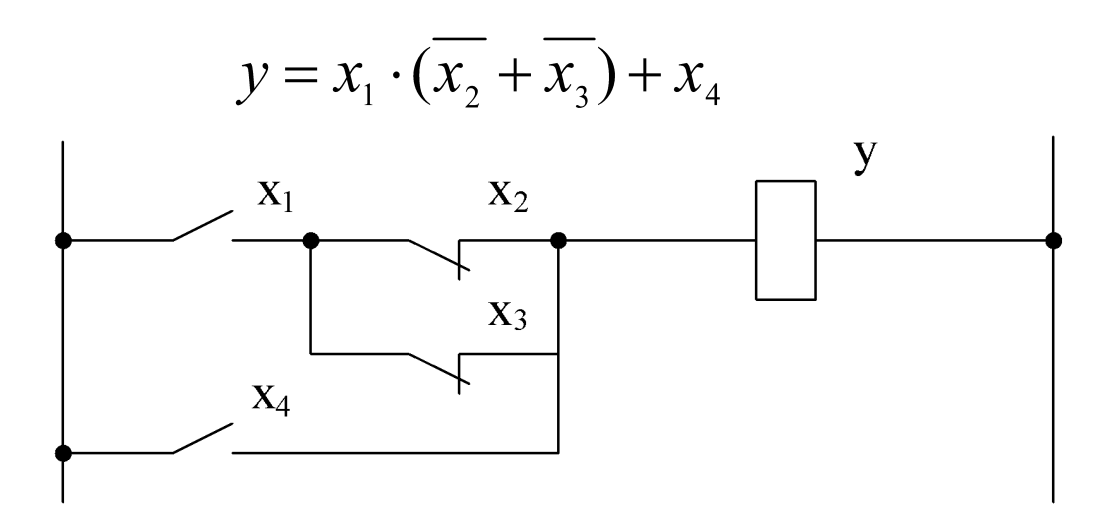

Рисунок 26 – Схема без использования промежуточного реле

Правила построения бесконтактных схем:

- 1) Исходное логическое уравнение необходимо привести к виду, состоящему только из элементарных логических операций ("И", "ИЛИ", "НЕ") и минимизировать.
- 2) Очень часто управляющая схема должна быть построена на основе элементарной базы одного типа ("И-НЕ", "ИЛИ-НЕ"), тогда исходное уравнение необходимо преобразовать в уравнение, содержащее только это элемент.
- 3) Каждой элементарной логической операции в уравнении в принципиальной схеме соответствует логический элемент, реализующий эту операцию.

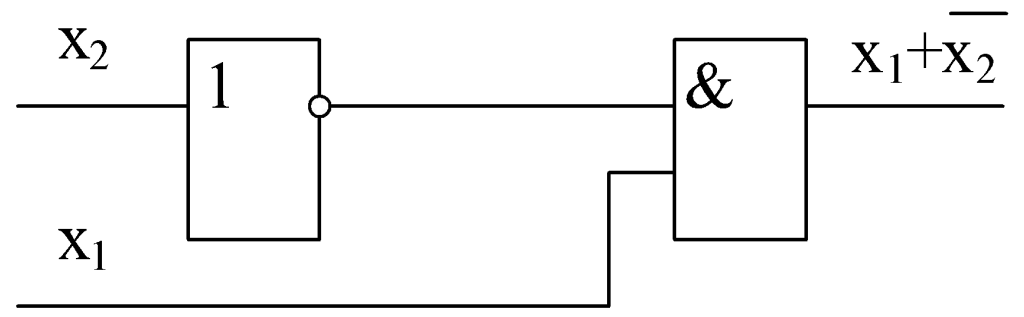

Рисунок 27 – Принципиальная схема

4) При многократной входимости в уравнение элементарных логических функций друг в друга начертание схемы следует начинать от последней внутренней входимости и заканчивать - внешней.

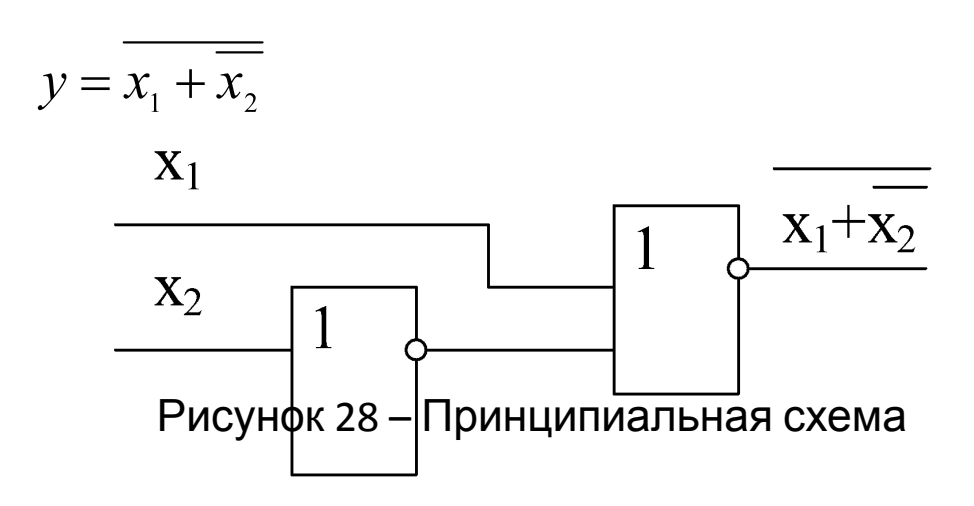

Примеры

1 Дана функция

$$
y = x_1 \cdot x_2 + \overline{x_3} + x_4 + \overline{x_5}
$$

Необходимо реализовать схему на элементах "И-НЕ"

$$
y = x_{\scriptscriptstyle 1} \cdot x_{\scriptscriptstyle 2}
$$

Закон Де Моргана

$$
y = (\overline{\overline{x_1} \cdot x_2 + x_4}) + (\overline{\overline{x_3} + x_5}),
$$
  
\n
$$
y = \overline{\overline{x_1} \cdot x_2} \cdot \overline{\overline{x_4}} + \overline{\overline{x_3} \cdot x_5},
$$
  
\n
$$
y = \overline{\overline{x_1} \cdot x_2} \cdot \overline{\overline{x_4}} \cdot \overline{x_3} \cdot \overline{x_5}.
$$

Допустим имеются в наличии только элементы "2 И-НЕ" (двухвходовые элементы "И-НЕ").

$$
y = \overline{\overline{x_1 \cdot x_2} \cdot \overline{x_4} \cdot \overline{x_3} \cdot x_5}
$$

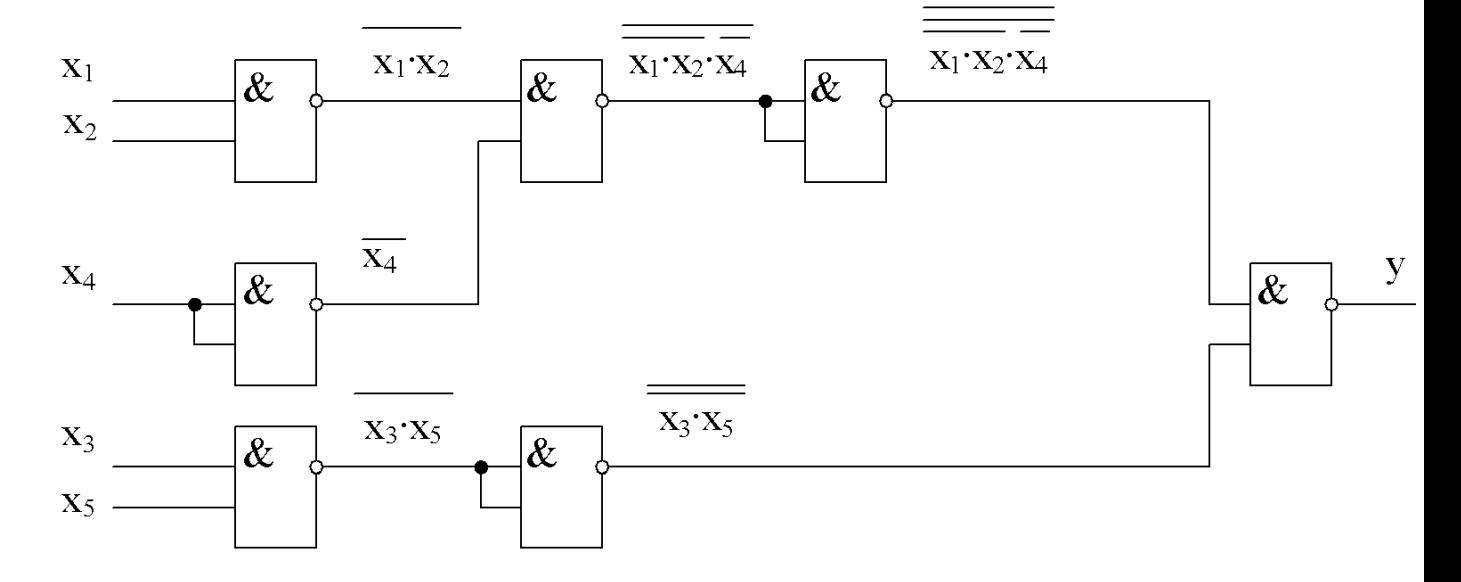

Рисунок 29 - Принципиальная схема

2 Дана функция

$$
y = x_1 \cdot x_2 + x_3 + x_4 + x_5
$$

Реализовать схему на элементах «2ИЛИ-НЕ».

$$
y = \overline{x_1 \cdot x_2} + \overline{x_3} + x_4 + \overline{x_5},
$$
  
\n
$$
y = \overline{x_1 + x_2} + \overline{x_3} + x_4 + \overline{x_5},
$$
  
\n
$$
y = \overline{x_1 + x_2} + \overline{x_3} + \overline{x_4} + \overline{x_5},
$$
  
\n
$$
y = \overline{x_1 + x_2} + \overline{x_4} + \overline{x_3} + \overline{x_5}.
$$

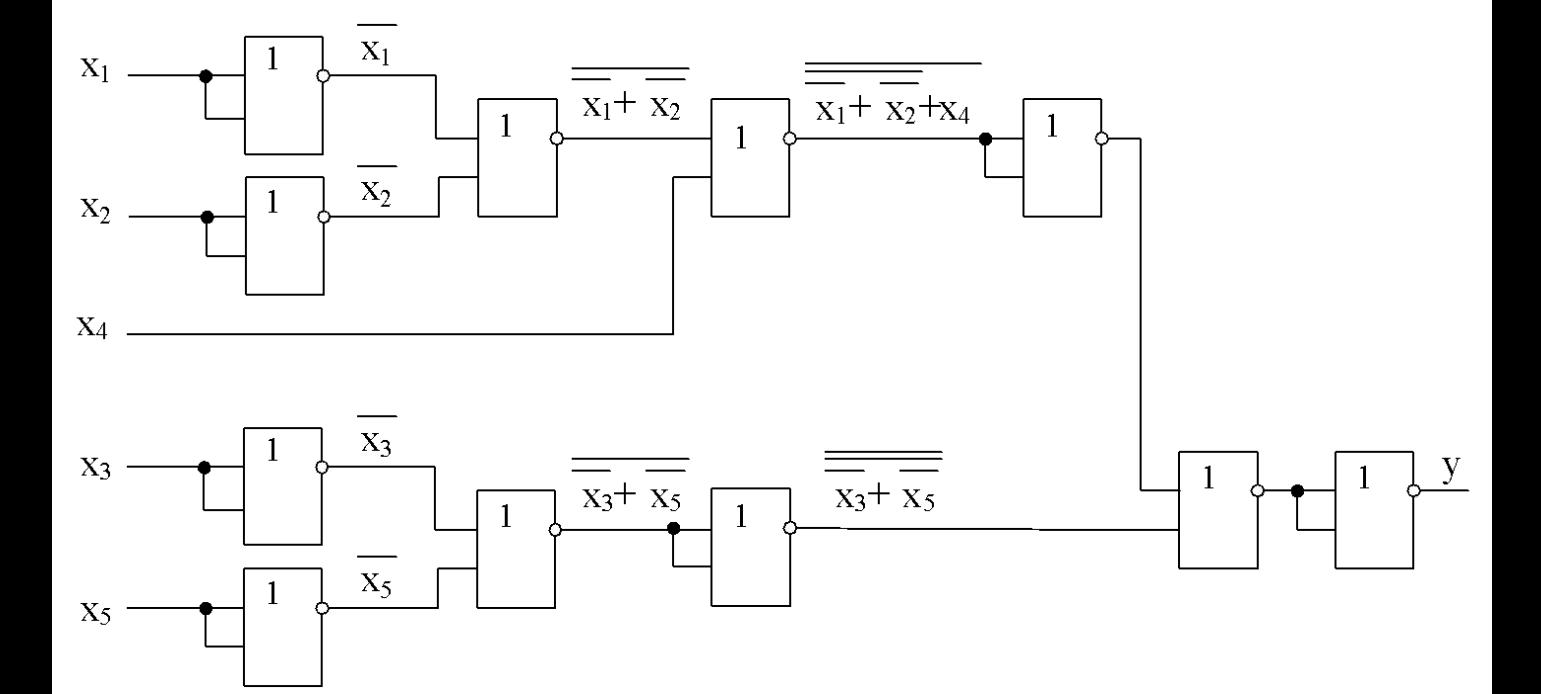

Рисунок 30 - Принципиальная схема

# **2.6 Графическая формулизация работы электроавтоматики**

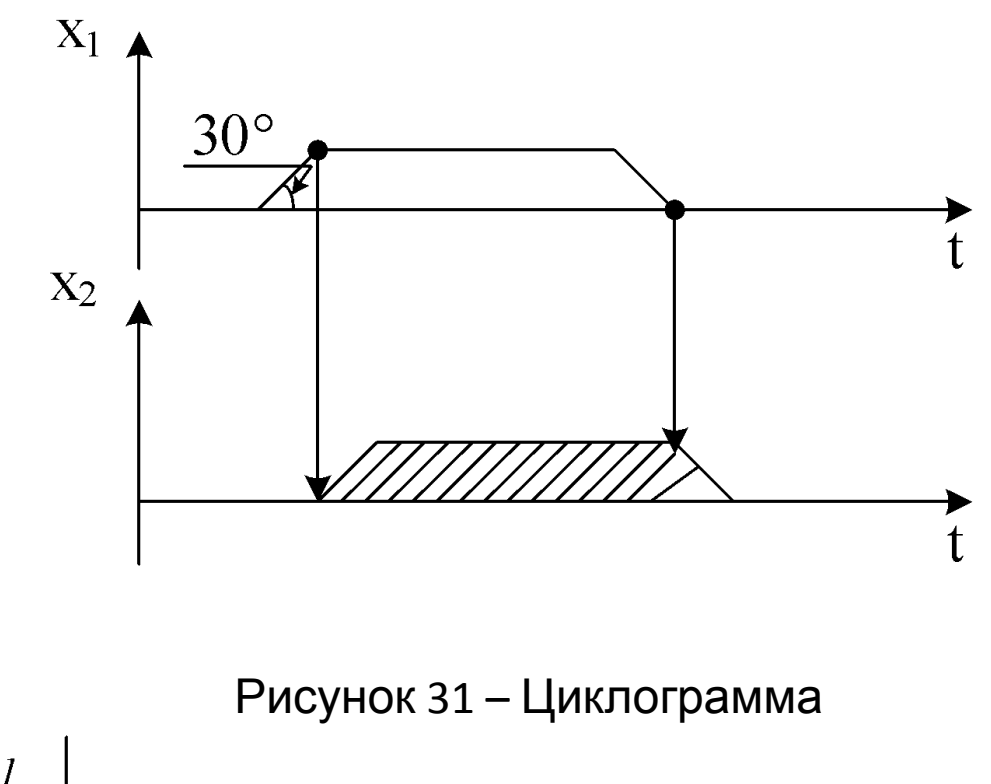

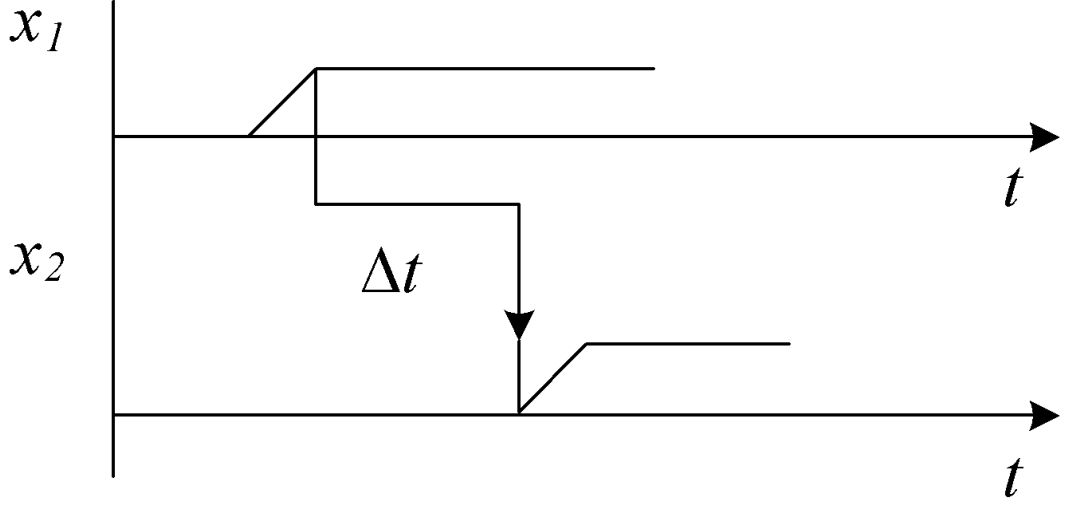

Рисунок 32 – Циклограмма с временной задержкой

Примеры

1 По циклограмме, представленной на рисунке 33 составить логические уравнения.

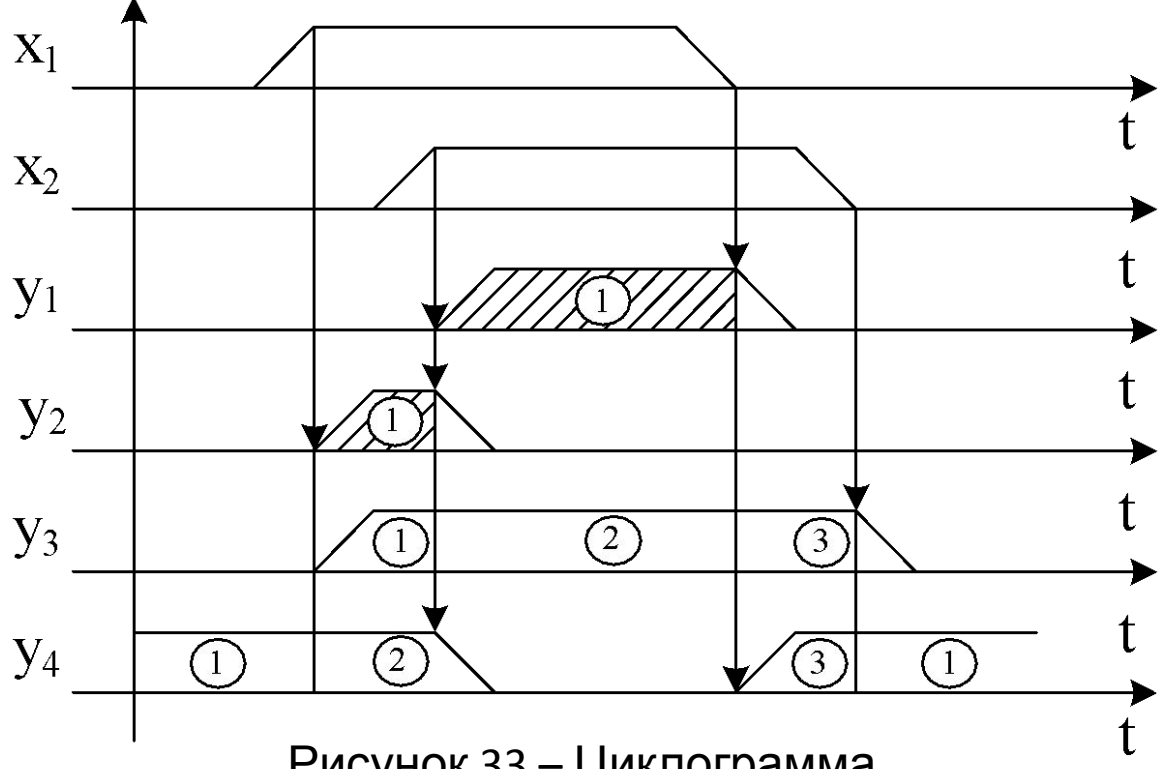

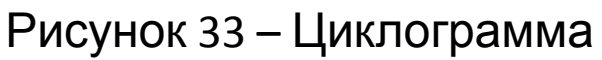

$$
y_1 = x_1 \cdot x_2,
$$
  
\n
$$
y_2 = x_1 \cdot \overline{x_2},
$$
  
\n
$$
y_3 = x_1 \cdot \overline{x_2} + x_1 \cdot x_2 + \overline{x_1} \cdot x_2 = x_1 + x_2,
$$
  
\n
$$
y_4 = \overline{x_1} \cdot \overline{x_2} + x_1 \cdot \overline{x_2} + \overline{x_1} \cdot x_2 = \overline{x_1} + \overline{x_2}.
$$

2 По циклограмме, представленной на рисунке 34 составить логическое уравнение.

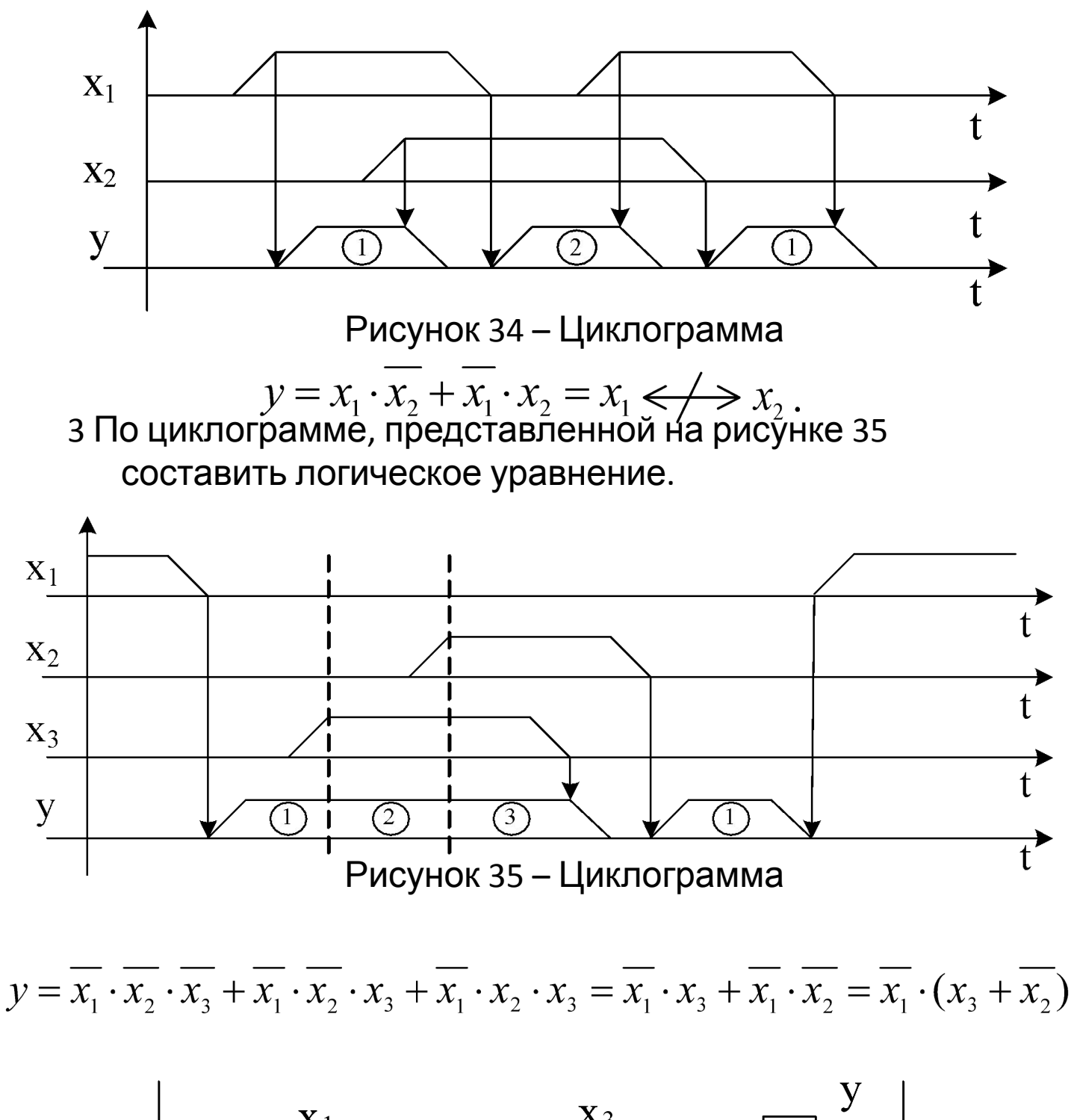

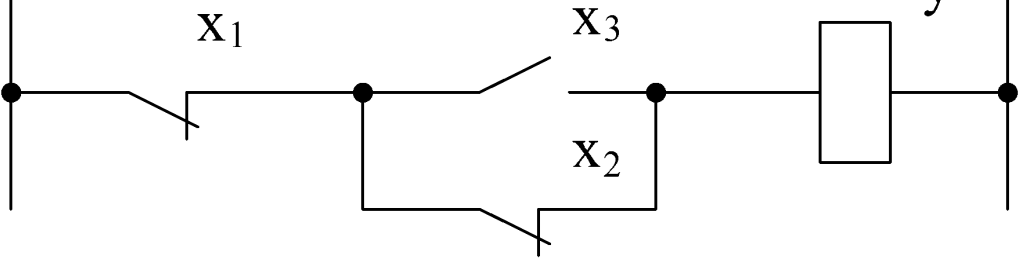

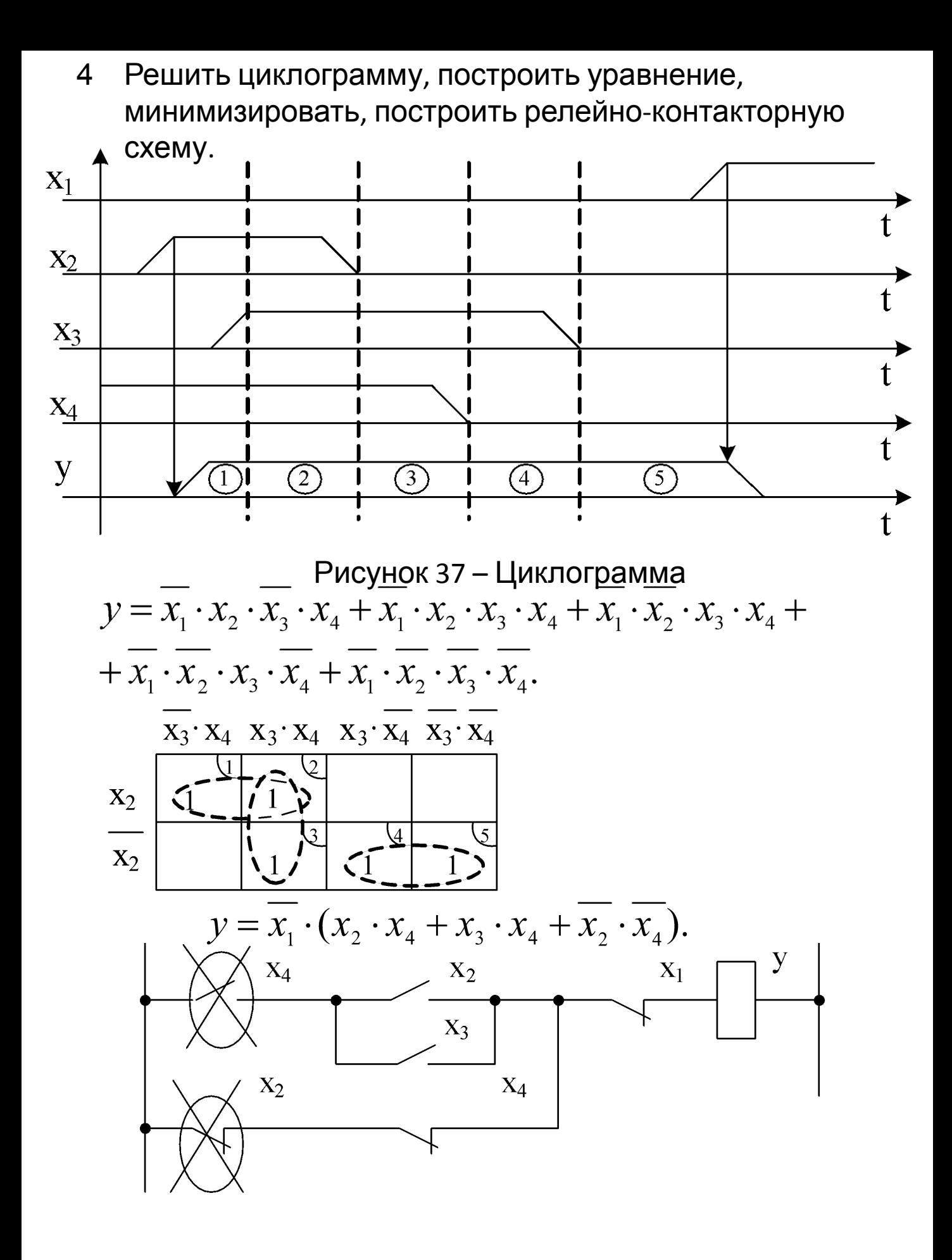

Примеры

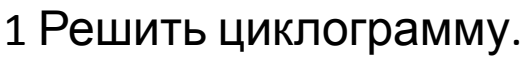

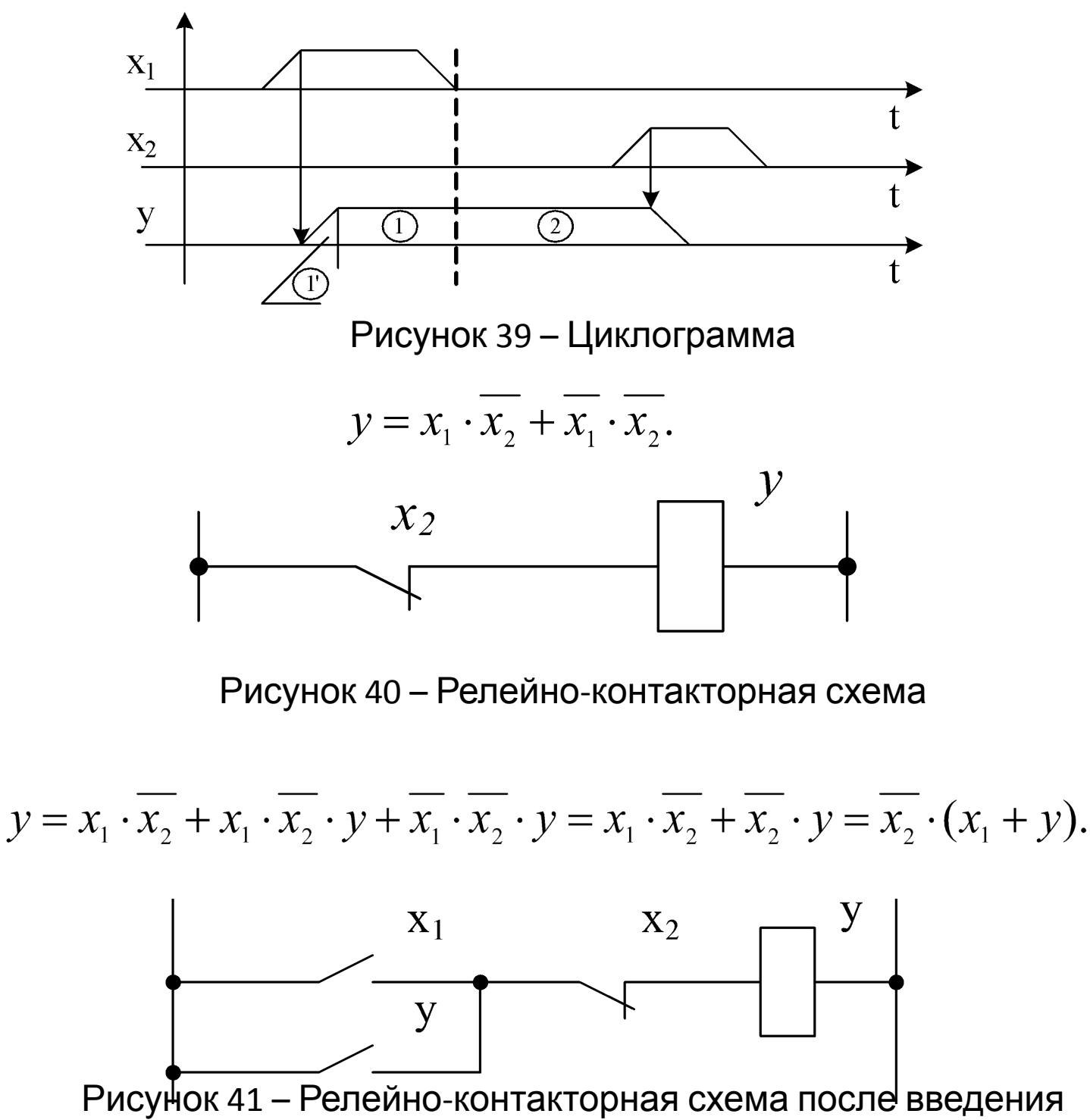

в циклограмму дополнительной подзоны

$$
y = (S + y) \cdot \overline{R}
$$
  
\n
$$
y = (S + y) \cdot \overline{R}
$$
  
\n
$$
p = (S + y) \cdot \overline{R}
$$
  
\n
$$
R - \text{Reset} - \text{cópoc.}
$$

2 Решить циклограмму.

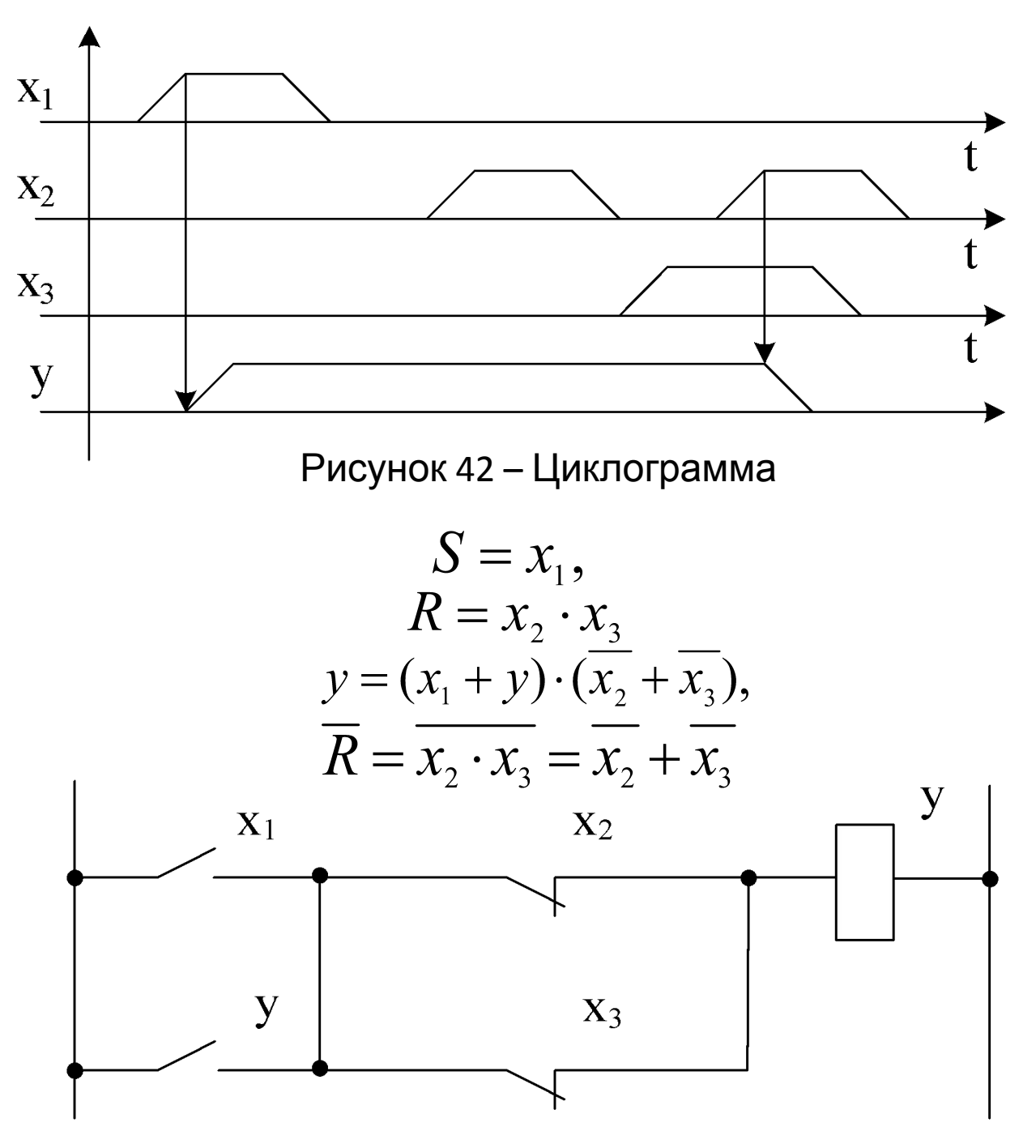

В некоторых случаях для решения задач применяется введение промежуточного сигнала.

Примеры

1 Решить циклограмму, изображенную на рисунке 44.

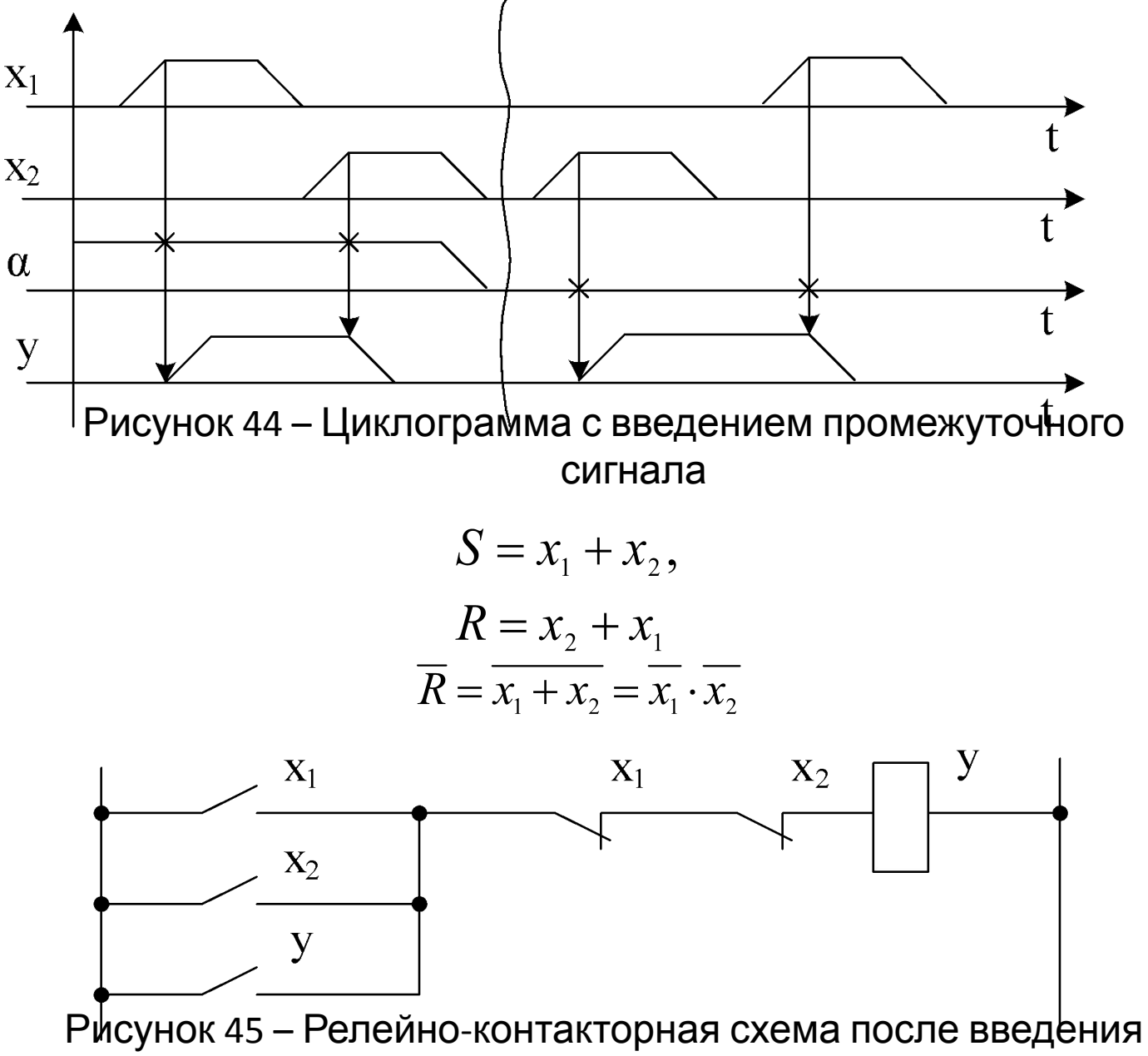

промежуточного сигнала

$$
S = x_1 \cdot \alpha + x_2 \cdot \overline{\alpha},
$$
  
\n
$$
R = x_1 \cdot \overline{\alpha} + x_2 \cdot \alpha,
$$
  
\n
$$
\overline{R} = \overline{x_1 \cdot \overline{\alpha} + x_2 \cdot \alpha} = \overline{x_1 \cdot \overline{\alpha} \cdot x_2 \cdot \alpha} = (\overline{x_1} + \alpha) \cdot (\overline{x_2} + \overline{\alpha}),
$$
  
\n
$$
y = (x_1 \cdot \alpha + x_2 \cdot \overline{\alpha} + y) \cdot (\overline{x_1} + \alpha) \cdot (\overline{x_2} + \overline{\alpha}),
$$

где *α* – промежуточный сигнал.

2 Создать схему, обеспечивающую прямую последовательность включения сигналов в начале цикла и обратную при его окончании.

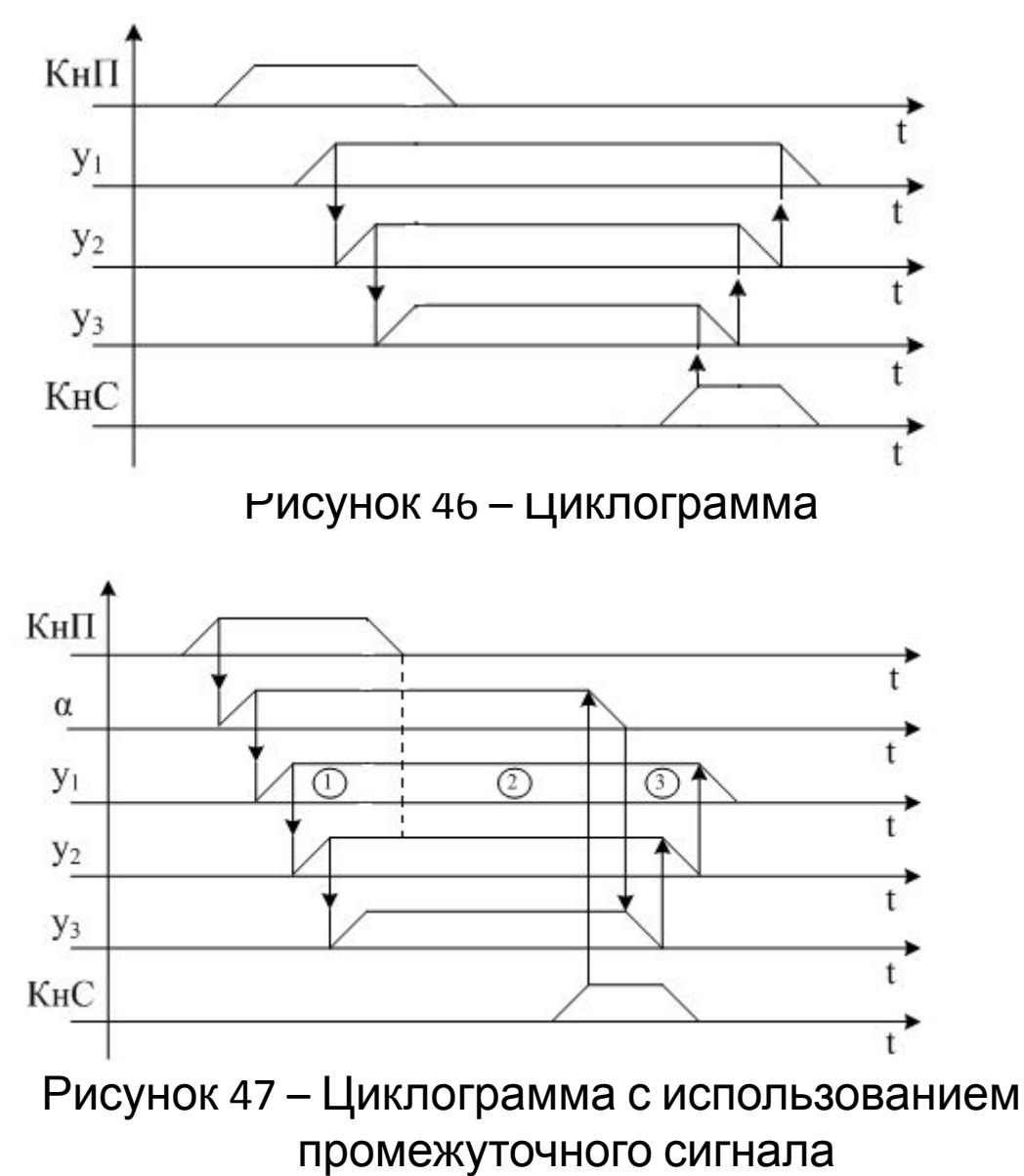

$$
\alpha = (K \mu I + \alpha) \cdot \overline{K \mu C}
$$

$$
y_1 = \alpha + y_2
$$

$$
y_2 = y_1 \cdot \alpha + y_3
$$

$$
y_3 = y_2 \cdot \alpha
$$

где *КнП –* кнопка пуск, *КнС –* кнопка стоп.

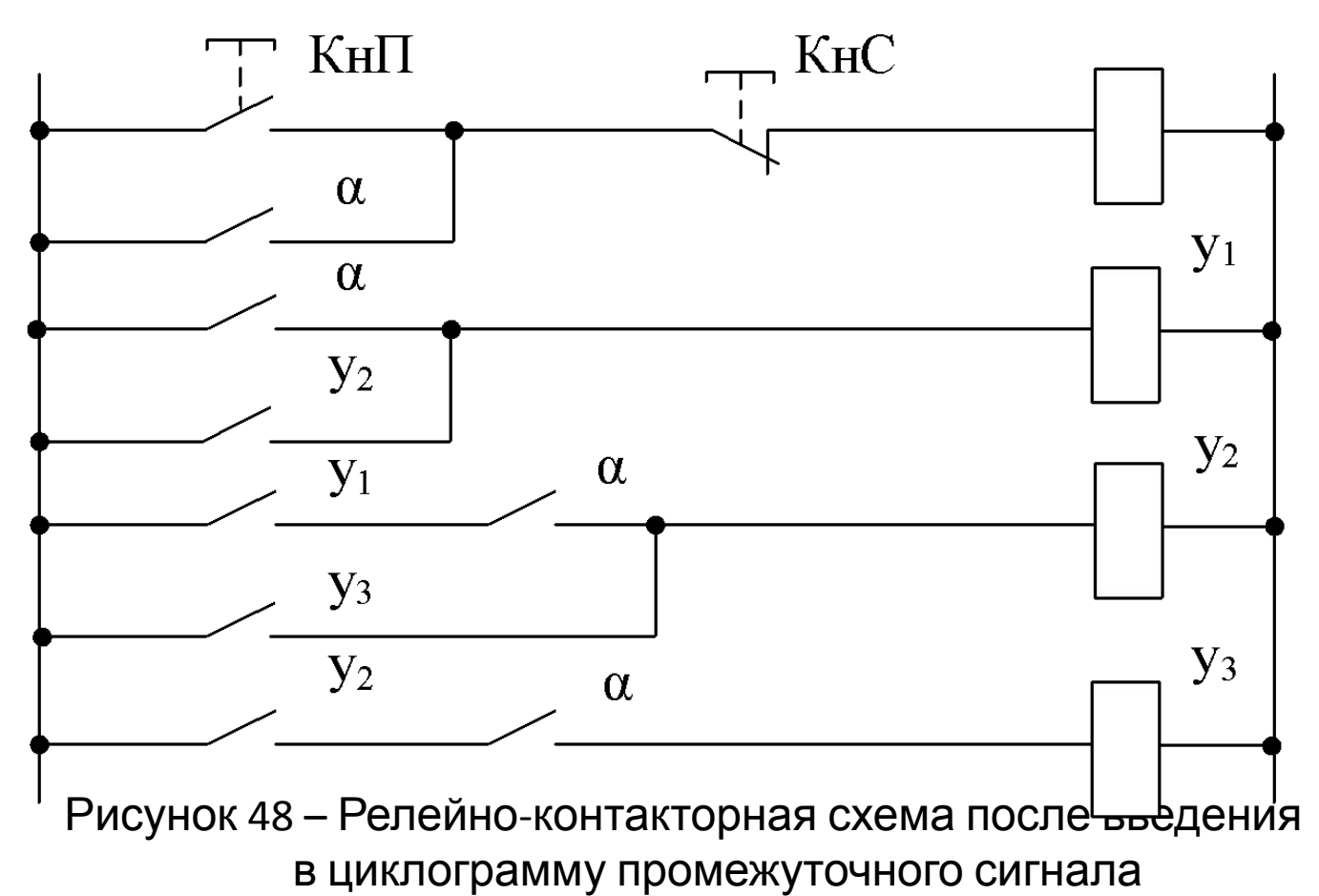

3 Счетная схема.

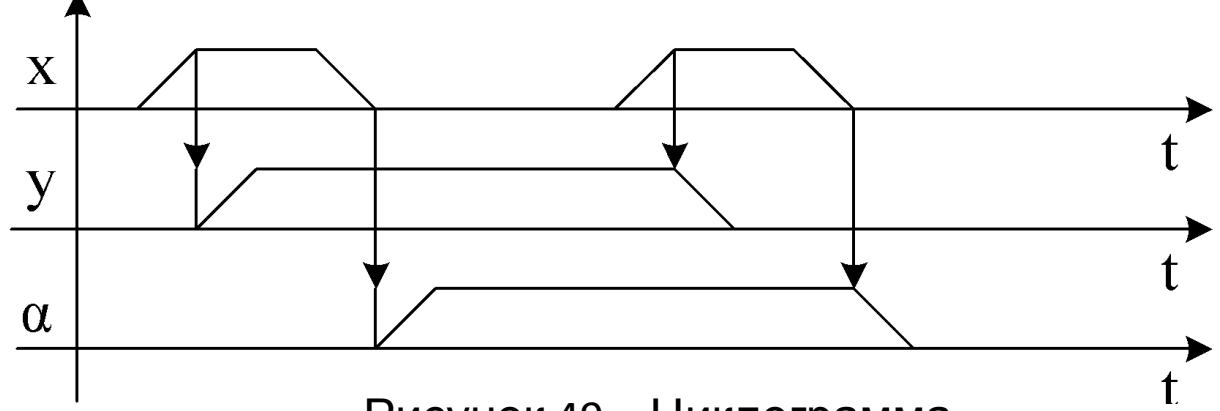

Рисунок 49 – Циклограмма

Для выходного сигнала *у* записываем следующие уравнения:

$$
S = x \cdot \alpha
$$

$$
R = x \cdot \alpha
$$

$$
\overline{R} = \overline{x \cdot \alpha} = \overline{x} + \overline{\alpha}
$$

Для промежуточного сигнала *α* записываем следующие уравнения:

$$
S = x \cdot y
$$
  
\n
$$
S = \overline{x} \cdot y
$$
  
\n
$$
\overline{R} = \overline{\overline{x} \cdot y} = x + y
$$

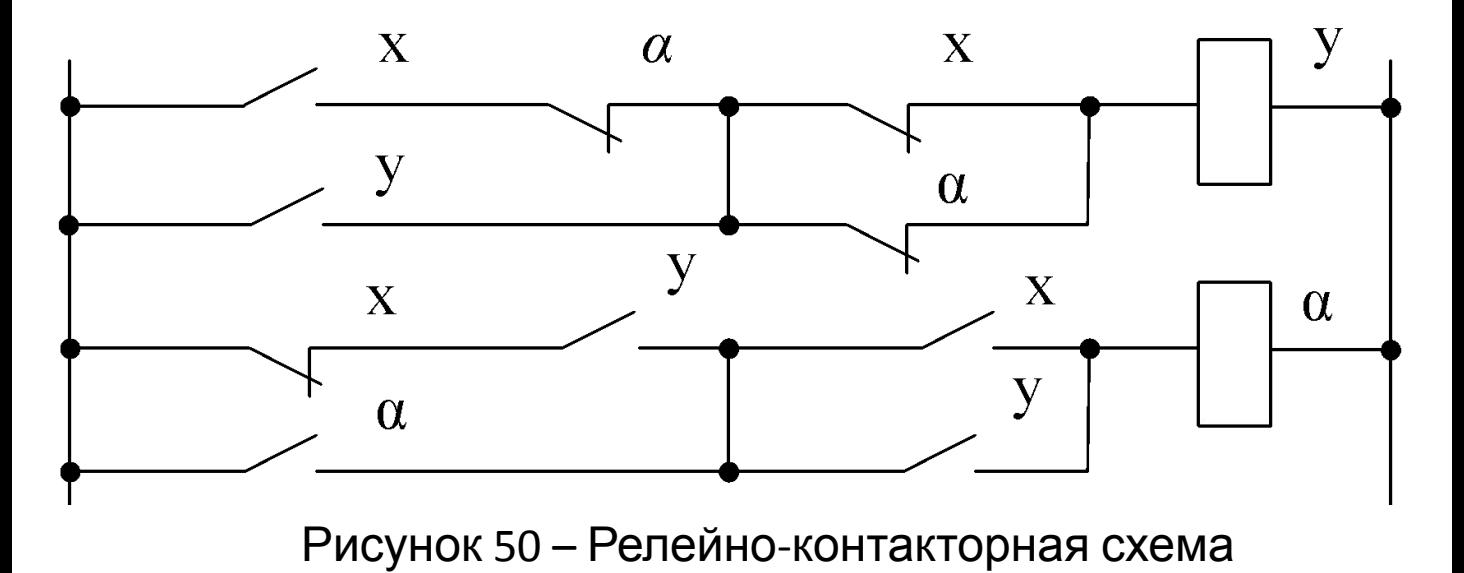

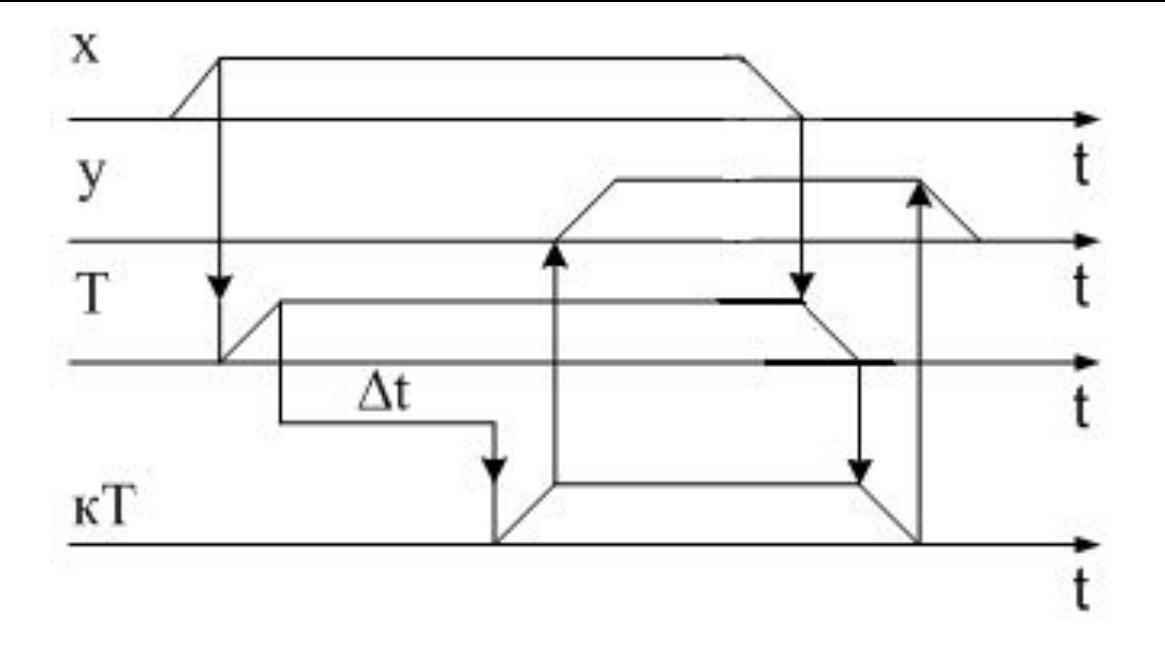

Рисунок 51 – Циклограмма с выдержкой времени при включении

> *Т = х*  $y = kT$

где *Т* – реле времени,

*кТ* – кнопка с выдержкой времени.

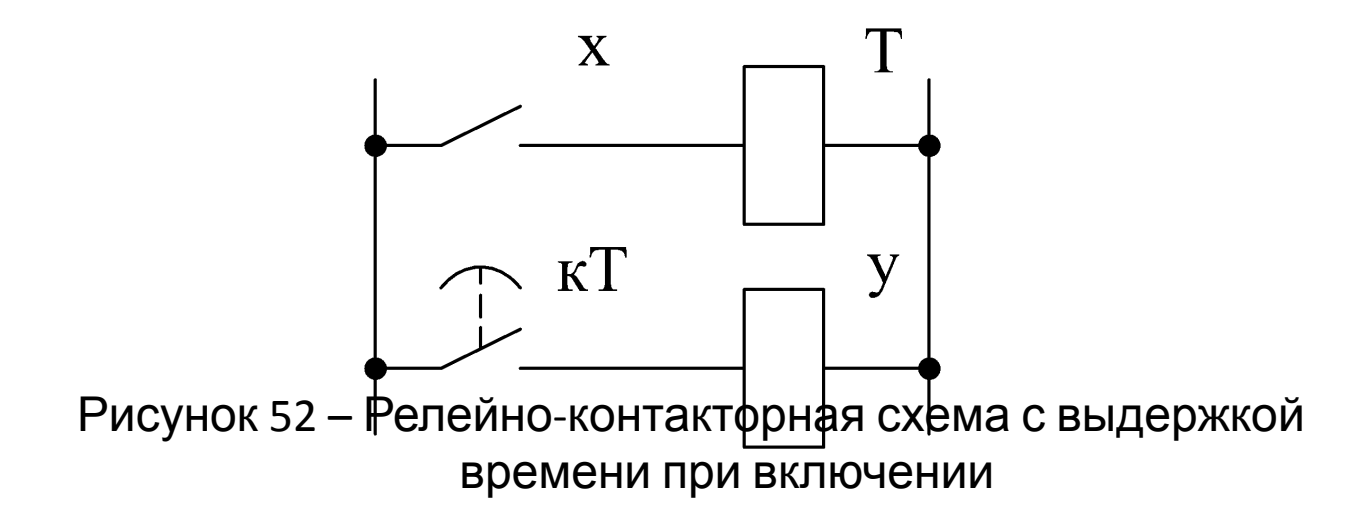

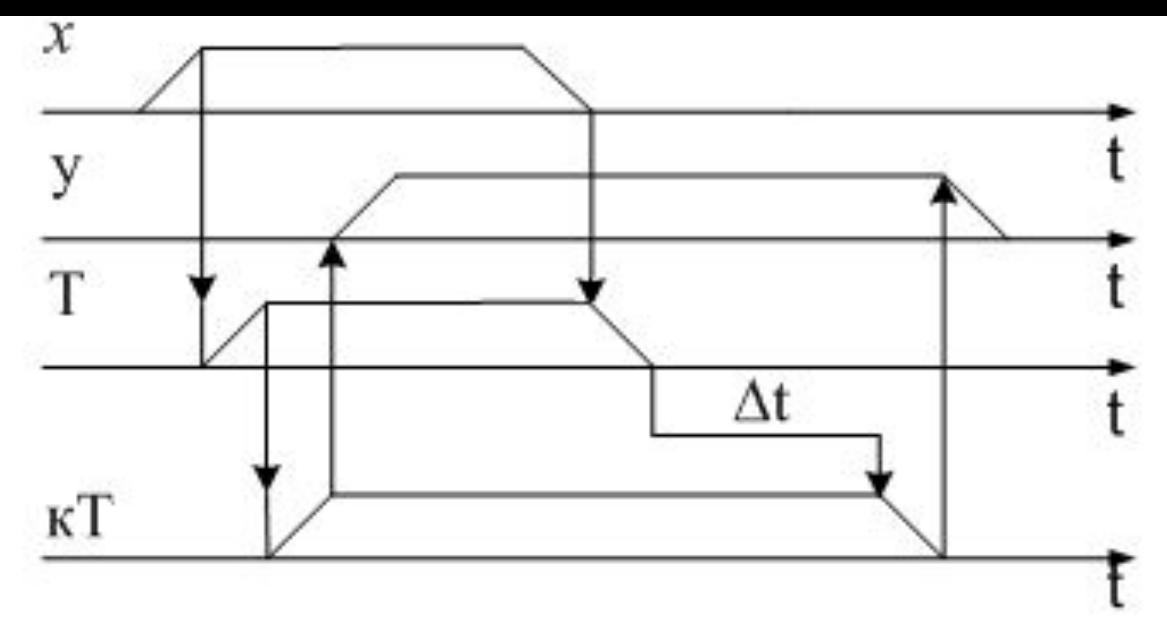

Рисунок 53 – Циклограмма с задержкой на выключение

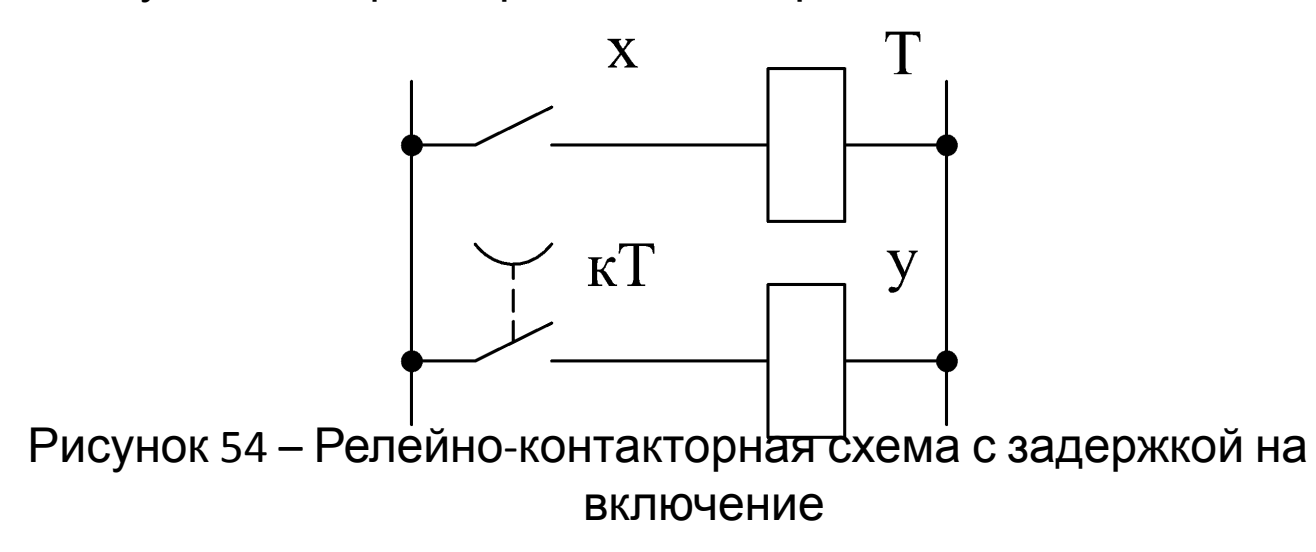

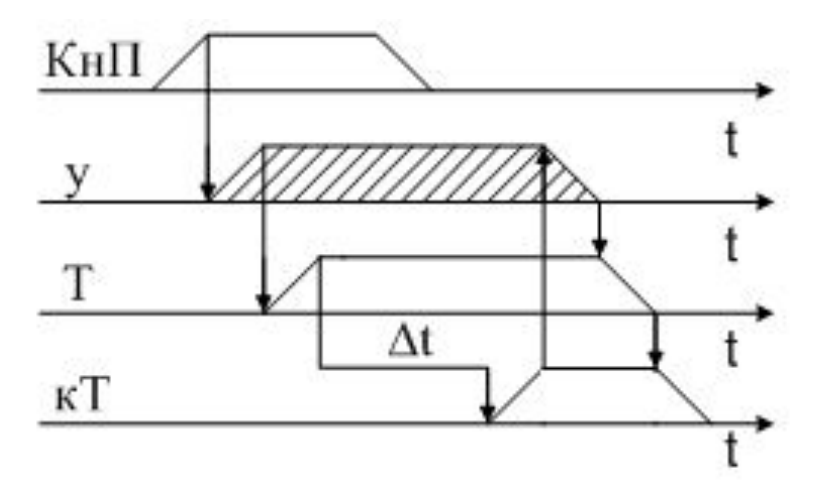

Рисунок 55 – Циклограмма одновибратора

$$
y = (K \mu I + y) \cdot KT
$$
  

$$
T=y
$$

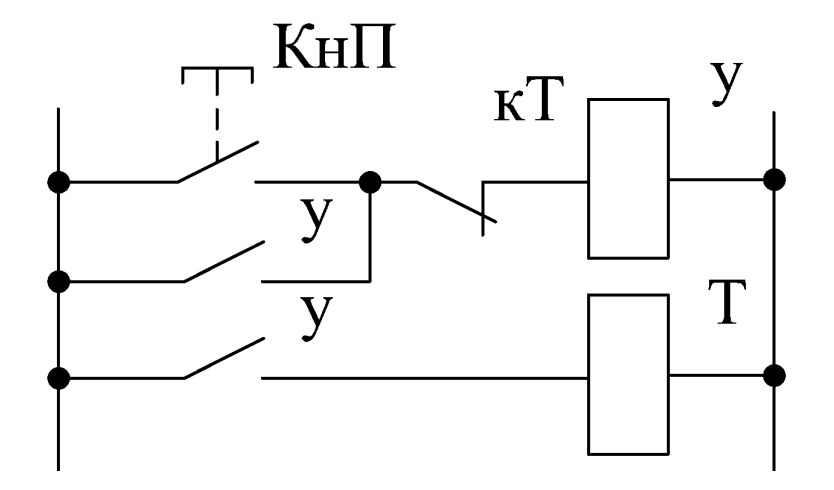

Рисунок 56 – Релейно-контакторная схема одновибратора

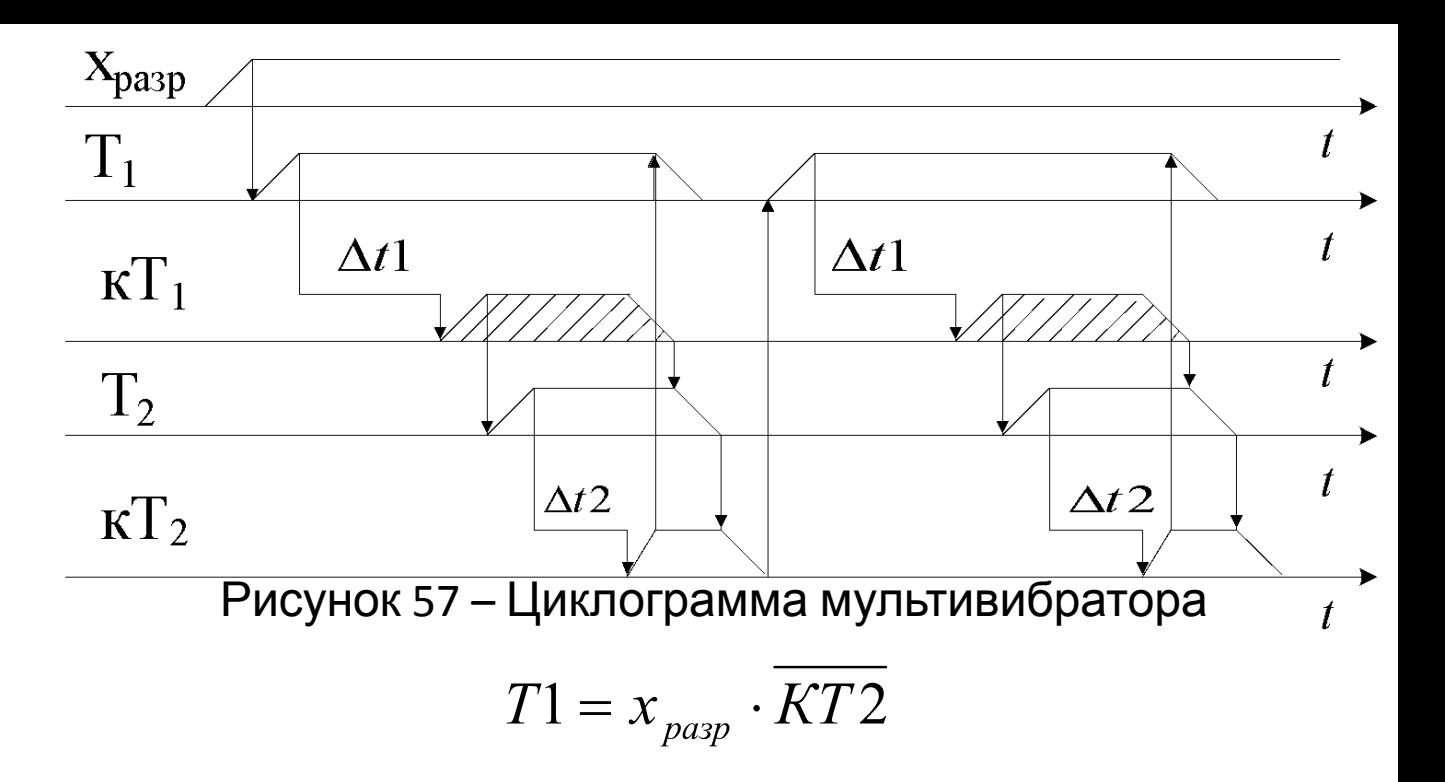

 $T2 = x_{pasp} \cdot KT1$ 

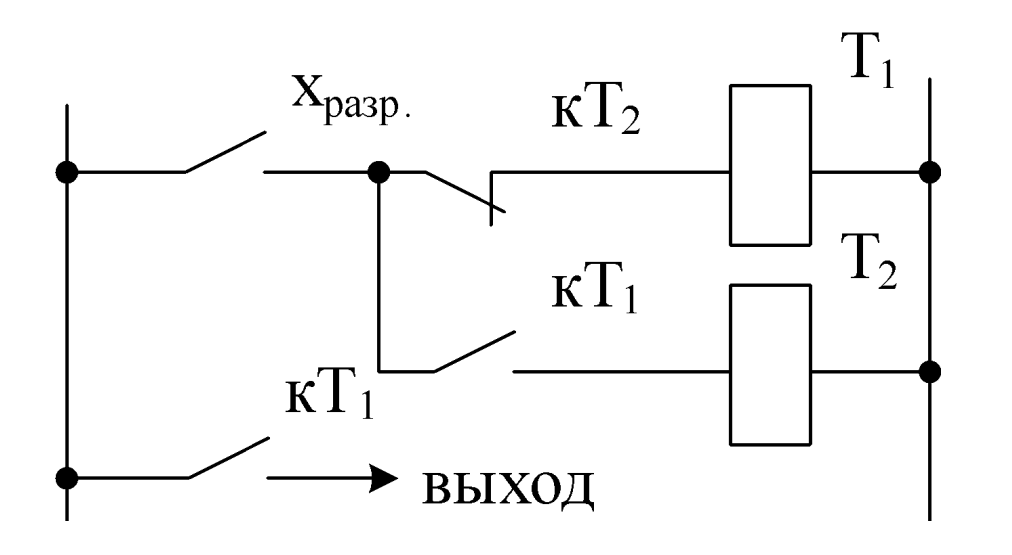

Рисунок 58 – Релейно-контакторная схема мультивибратора

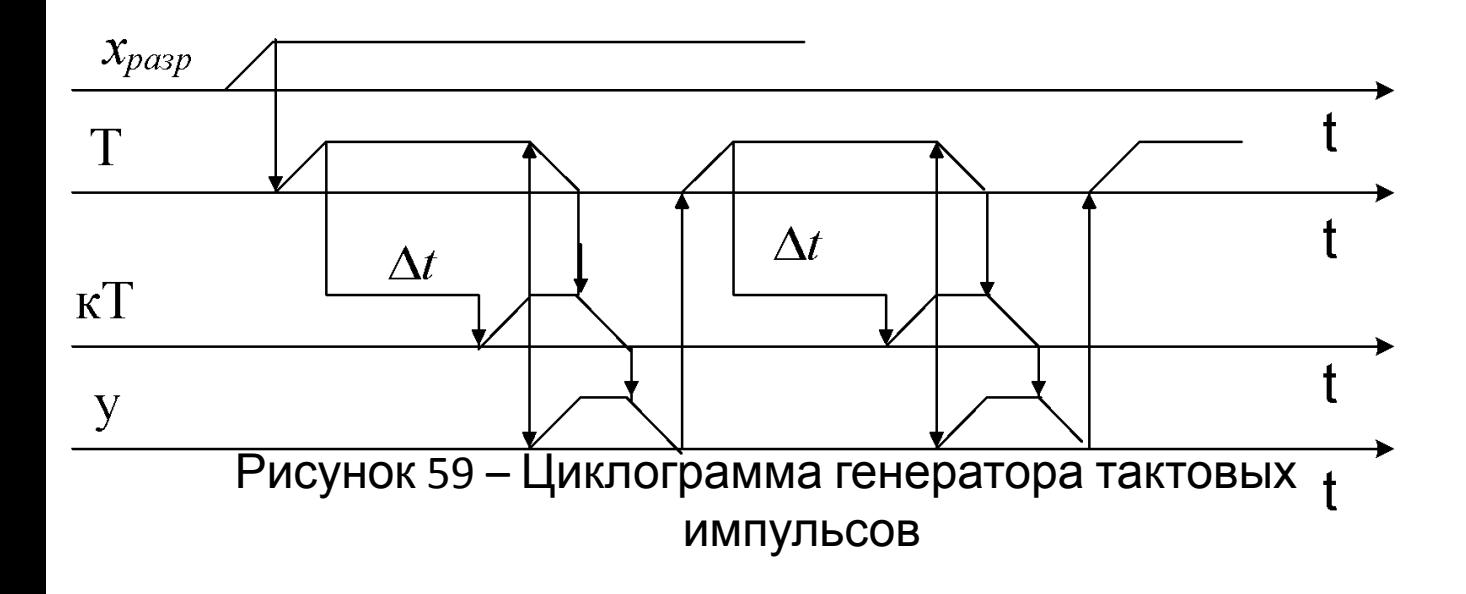

# **2.7 Примеры проектирования дискретных устройств электроавтоматики**

1) Продольно-строгальный станок.

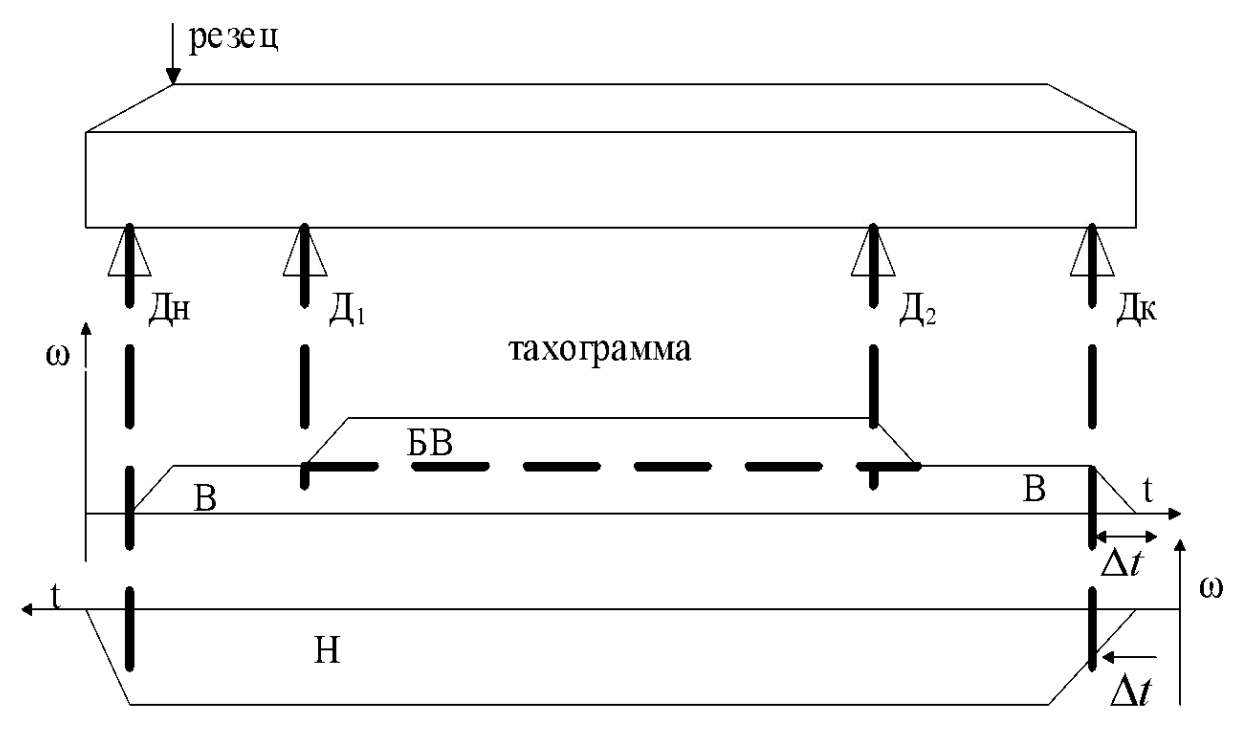

Рисунок 60 – Схема продольно-строгального станка

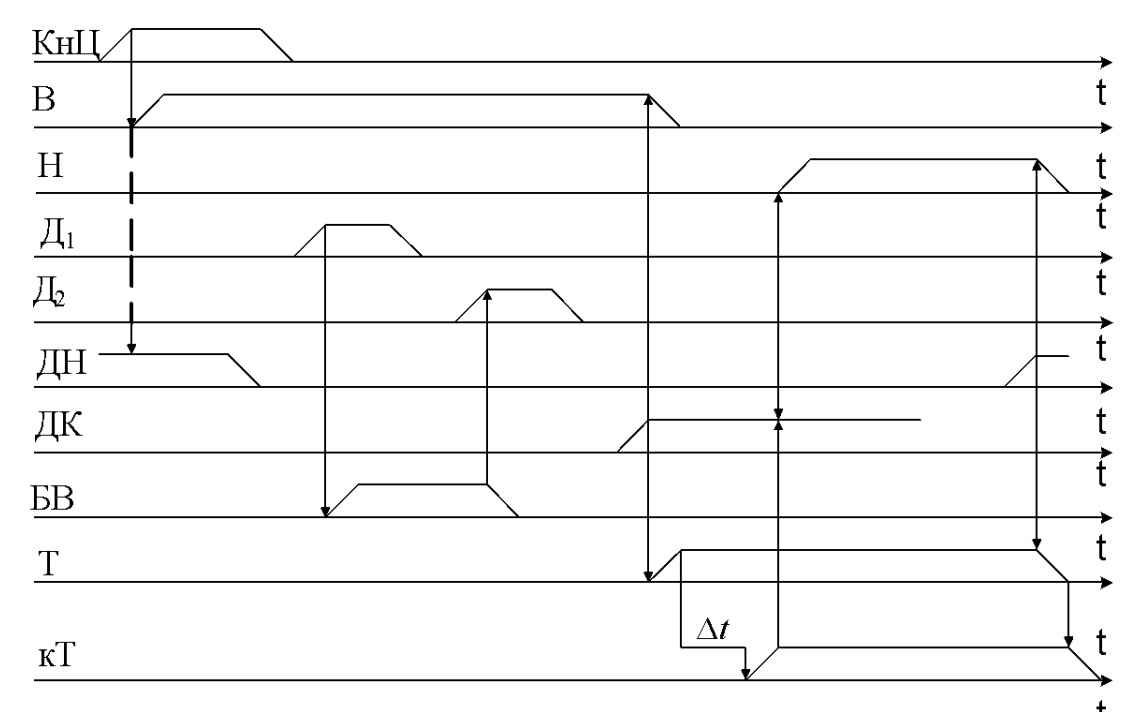

Рисунок 61 – Циклограмма продольно-строгального станка

$$
B = (K\mu I \cdot \mu H + B + PB) \cdot \overline{\mu K} \cdot \overline{K\mu C}
$$
  
\n
$$
BB = (\mu + BB) \cdot \overline{\mu}_{2} \cdot \overline{K\mu C}
$$
  
\n
$$
H = (KT \cdot \mu K + H) \cdot \mu H \cdot \overline{K\mu C}
$$
  
\n
$$
T = (\mu K + T) \cdot \overline{\mu H}
$$
  
\n
$$
BB = (\mu + BB \cdot B) \cdot \overline{\mu}_{2}
$$

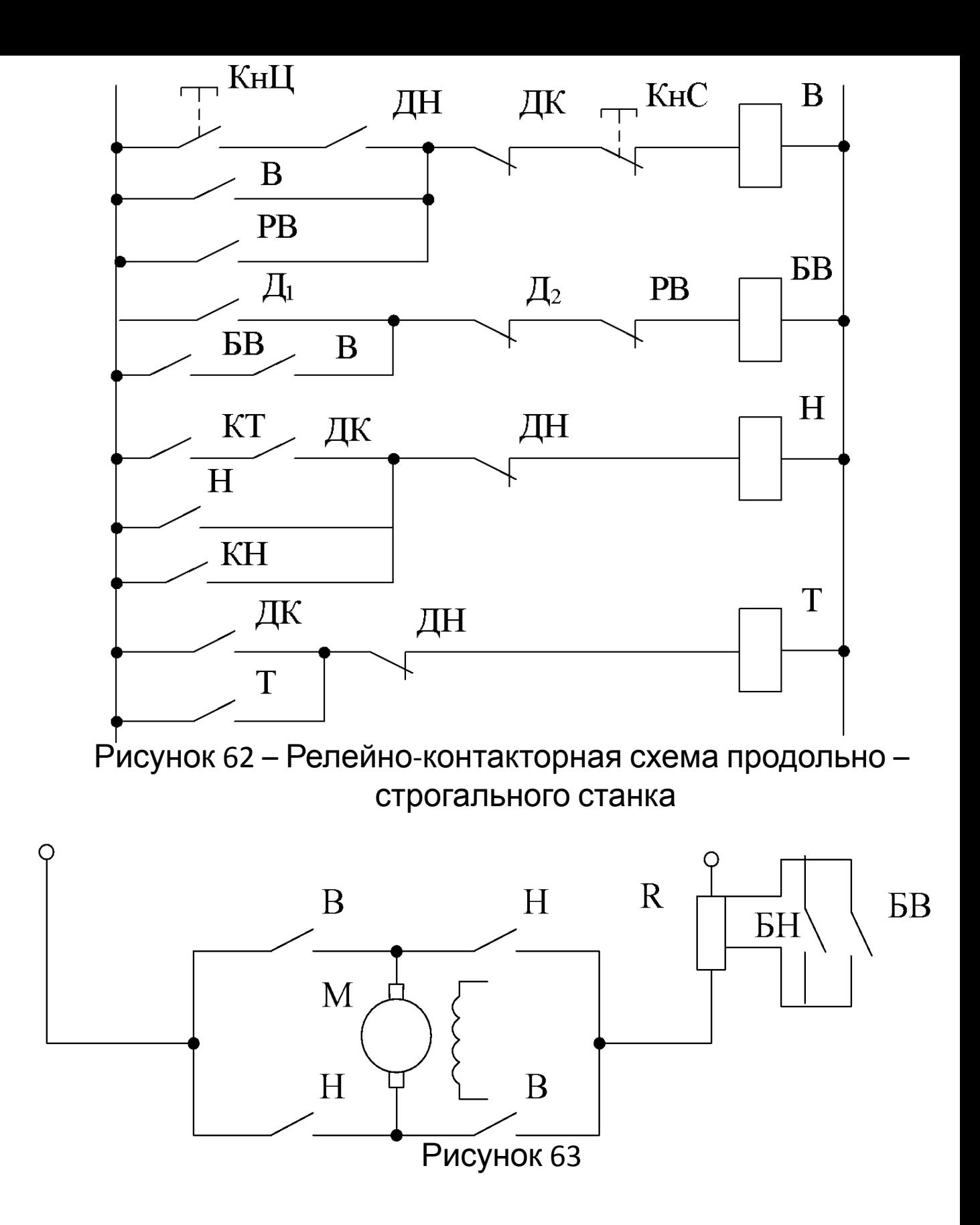

2) Автоматизация работы подъемника в горнодобывающей шахте

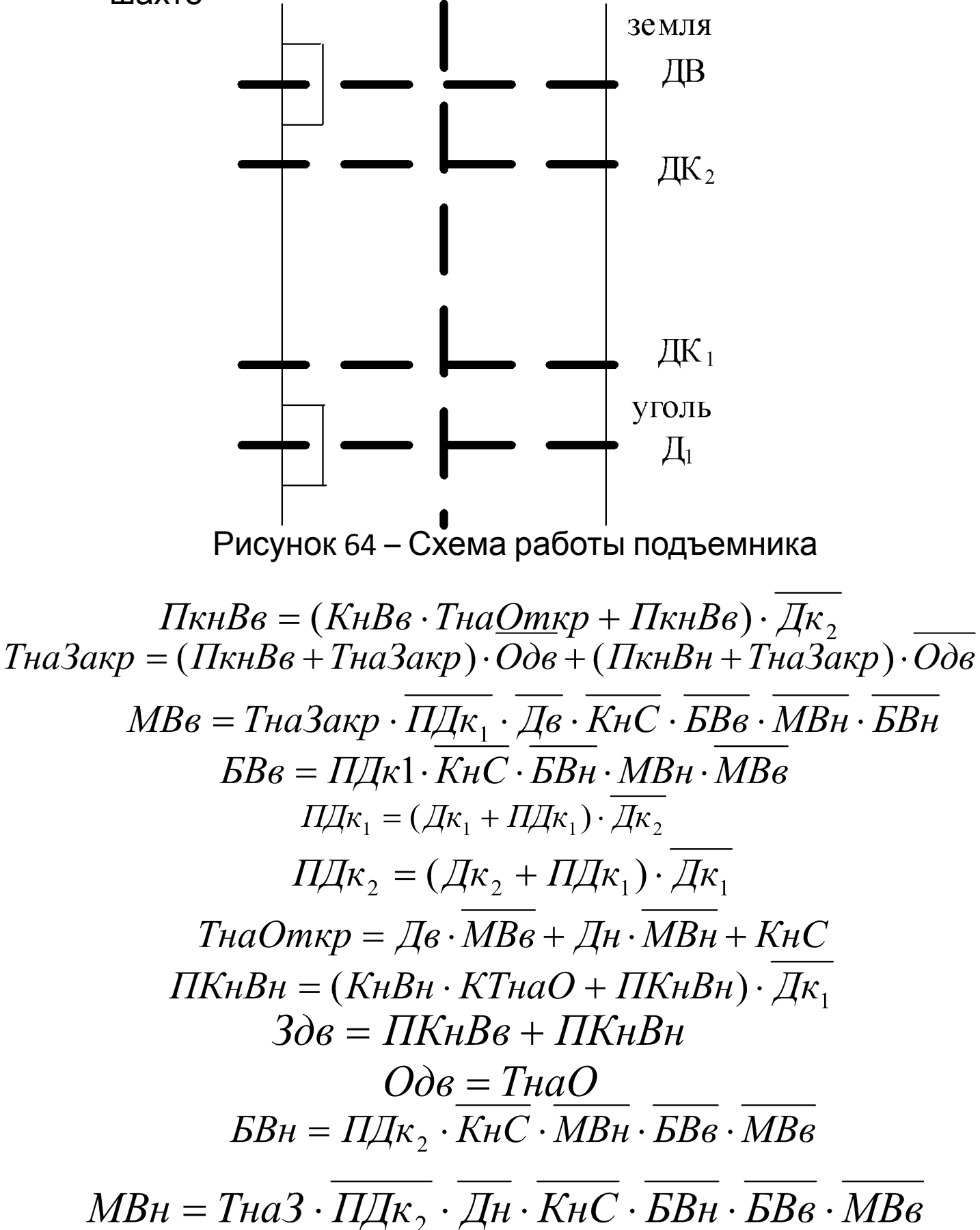

Рисунок 65 - Циклограмма работы продольно - спрогального станка